#### **DETTAGLIO BANDO DI GARA**

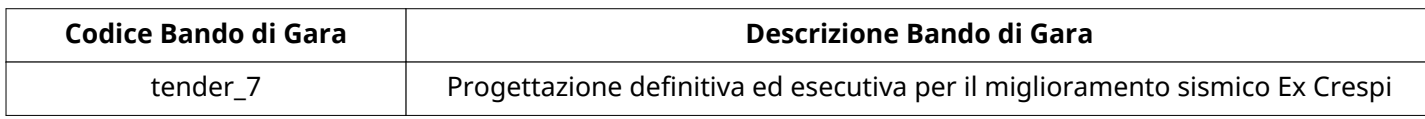

#### **CONFIGURAZIONE**

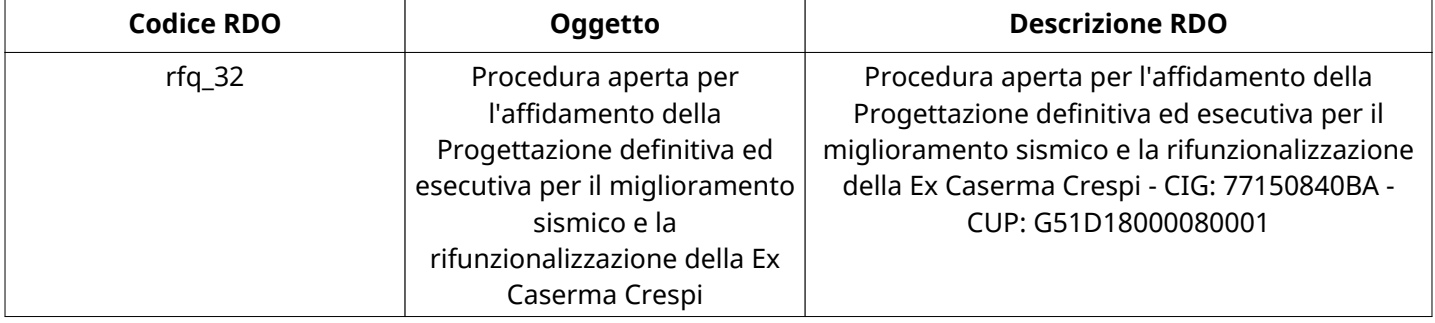

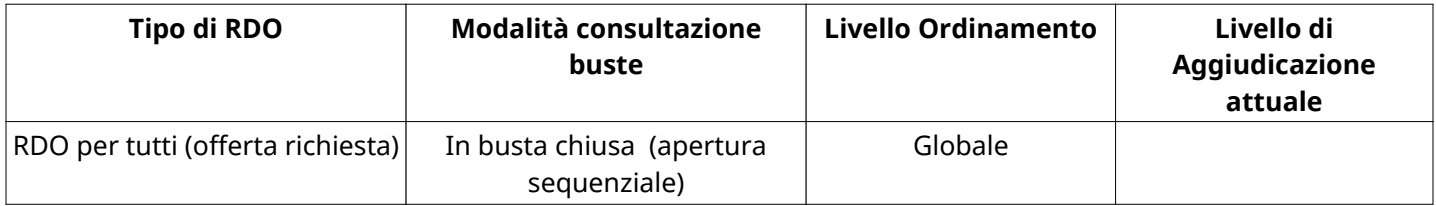

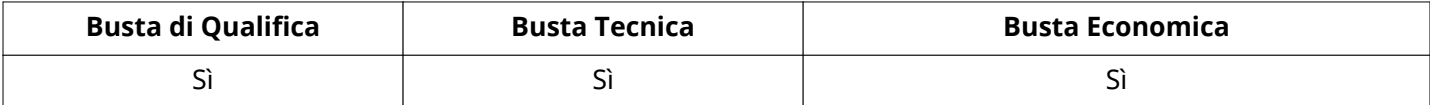

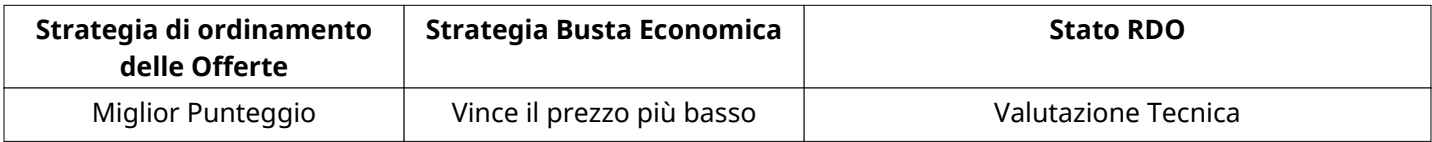

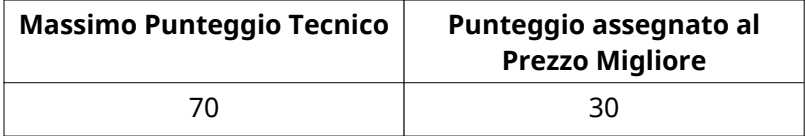

## **INFORMAZIONI TEMPORALI**

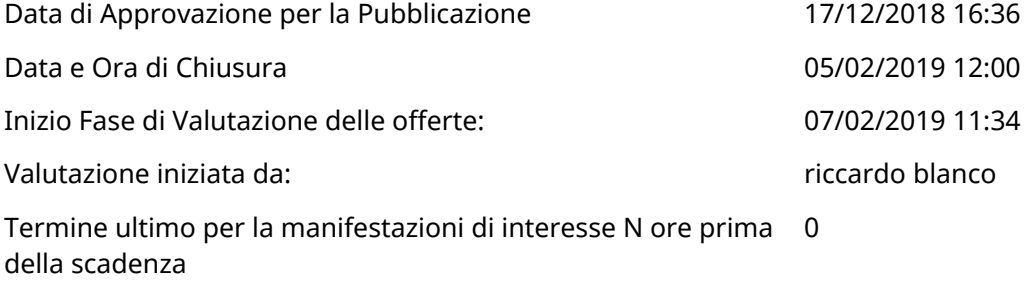

### **RIEPILOGO RISPOSTE**

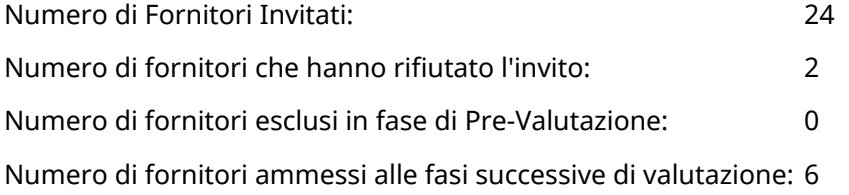

Numero di fornitori esclusi in fase di Valutazione di Qualifica: 0

Numero di fornitori esclusi in fase di Valutazione Tecnica: 0

Numero di fornitori esclusi in fase di Valutazione Economica: 0

### **ELENCO FORNITORI CHE HANNO DECLINATO L'INVITO**

Non sono presenti elementi da mostrare.

### **ELENCO DELLE RISPOSTE FORNITORI ESCLUSE**

Non sono presenti elementi da mostrare.

### **ELENCO FORNITORI AMMESSI ALLE FASI SUCCESSIVE DI VALUTAZIONE: (\*)**

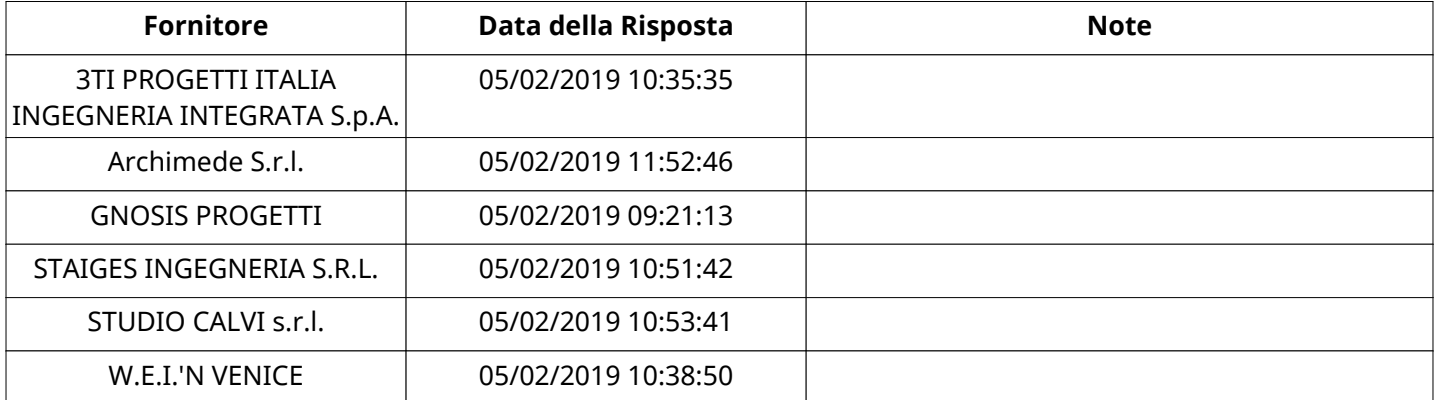

### **L' Azienda "Archimede S.r.l." rappresenta il seguente Raggruppamento Temporaneo d'Impresa: (\*)**

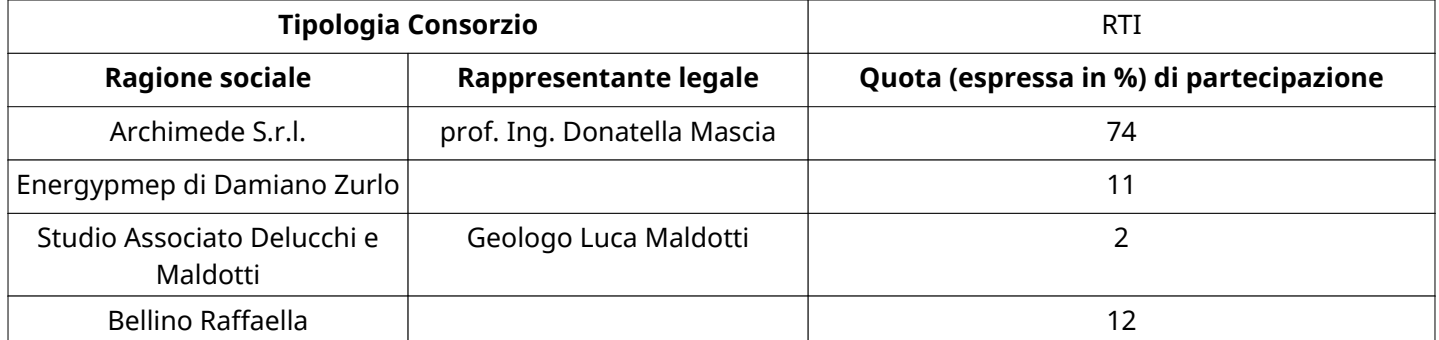

# **L' Azienda "GNOSIS PROGETTI" rappresenta il seguente Raggruppamento Temporaneo d'Impresa: (\*)**

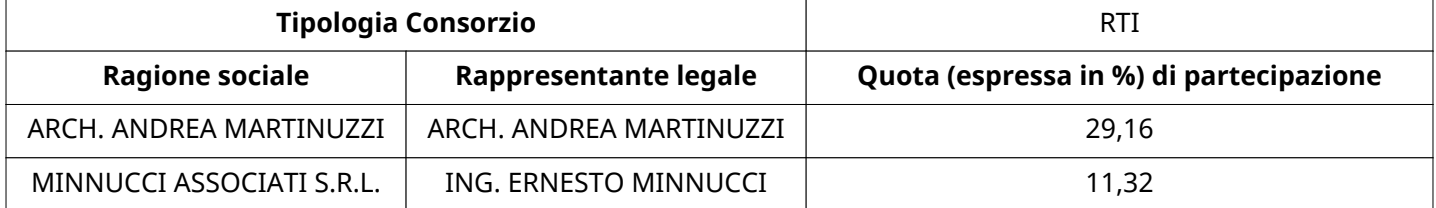

# **L' Azienda "STAIGES INGEGNERIA S.R.L." rappresenta il seguente Raggruppamento Temporaneo d'Impresa: (\*)**

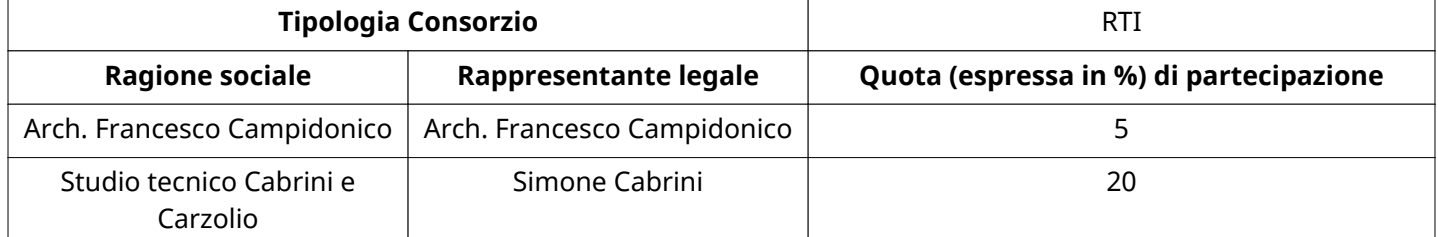

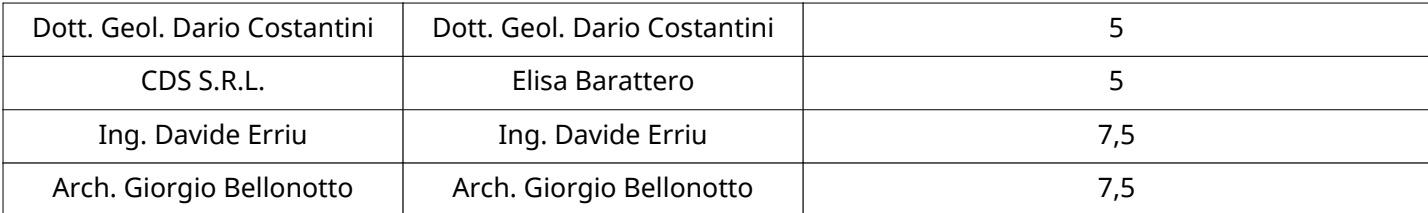

# **L' Azienda "STUDIO CALVI s.r.l." rappresenta il seguente Raggruppamento Temporaneo d'Impresa: (\*)**

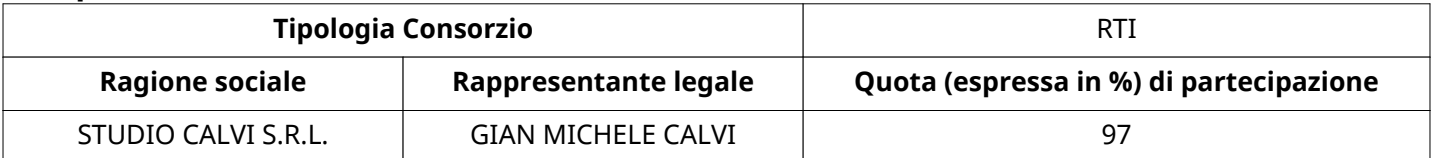

# **L' Azienda "W.E.I.'N VENICE" rappresenta il seguente Raggruppamento Temporaneo d'Impresa: (\*)**

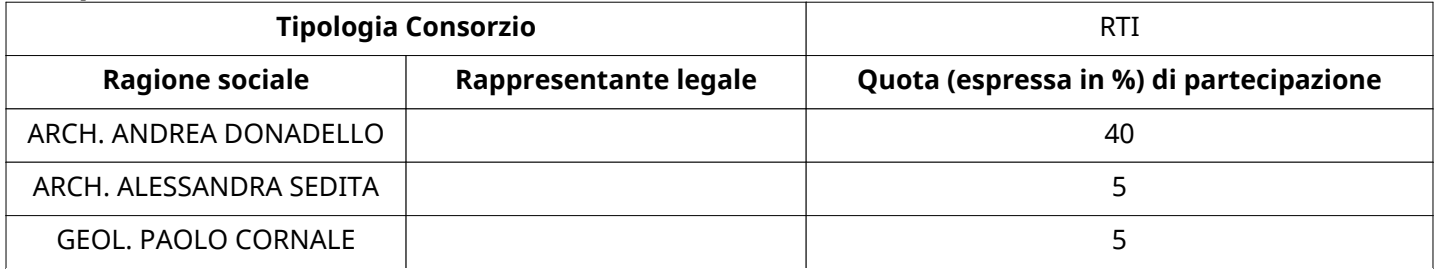

#### **RISPOSTE DI QUALIFICA DISPONIBILI PER LA VALUTAZIONE**

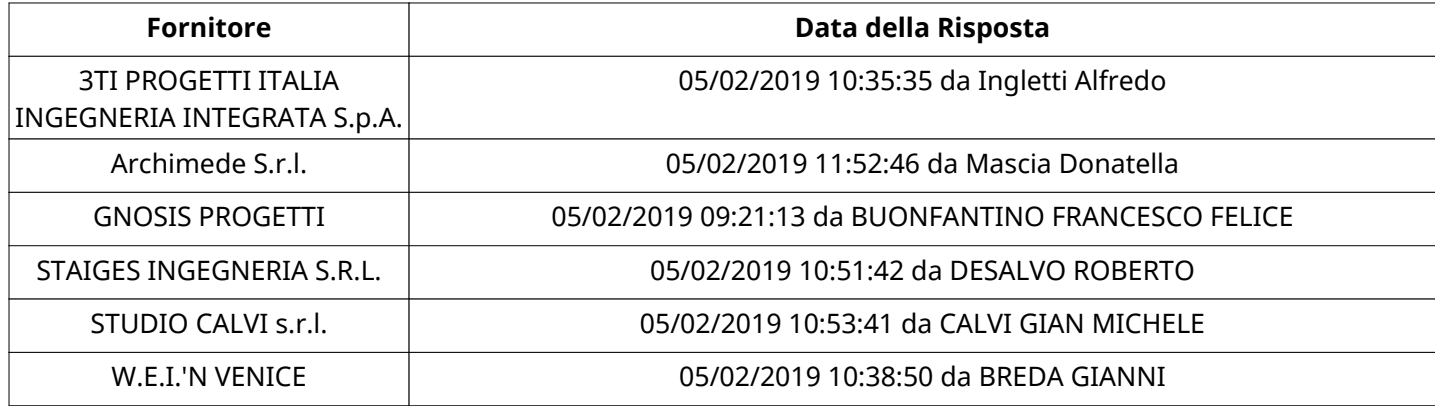

# **APERTURA BUSTA DI QUALIFICA**

Busta di Qualifica Aperta 07/02/2019 11:39

Busta di Qualifica aperta da riccardo blanco

Commissione Apertura Buste

#### **BUSTA DI QUALIFICA**

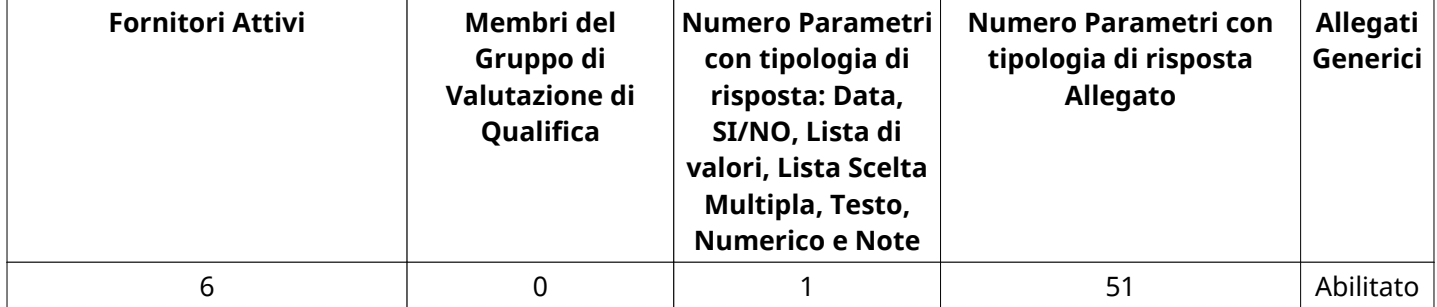

#### **DETTAGLI VALUTAZIONE RISPOSTE DI QUALIFICA (\*)**

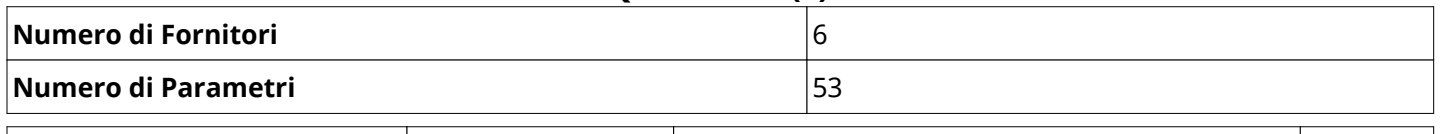

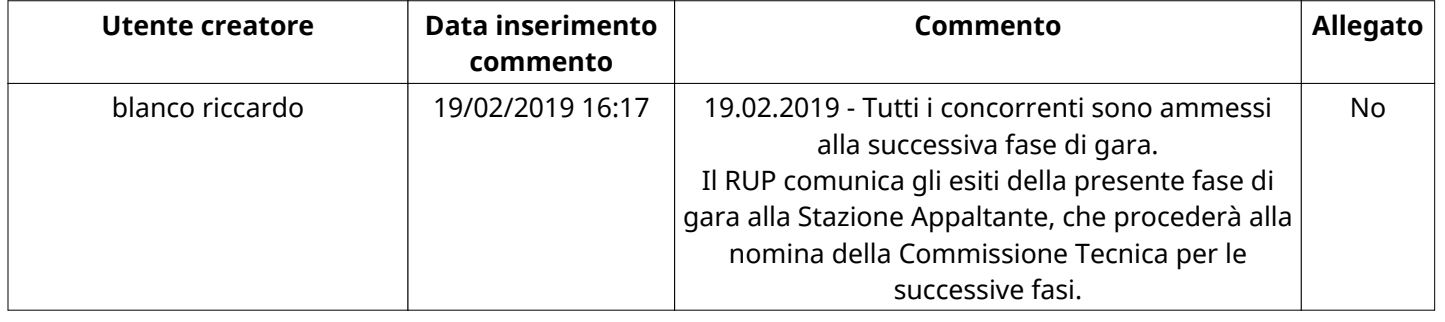

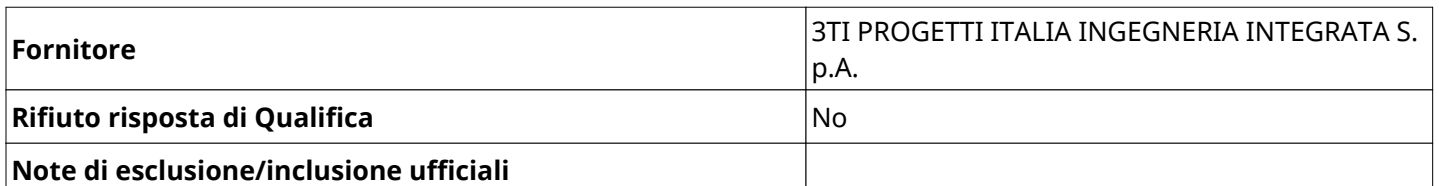

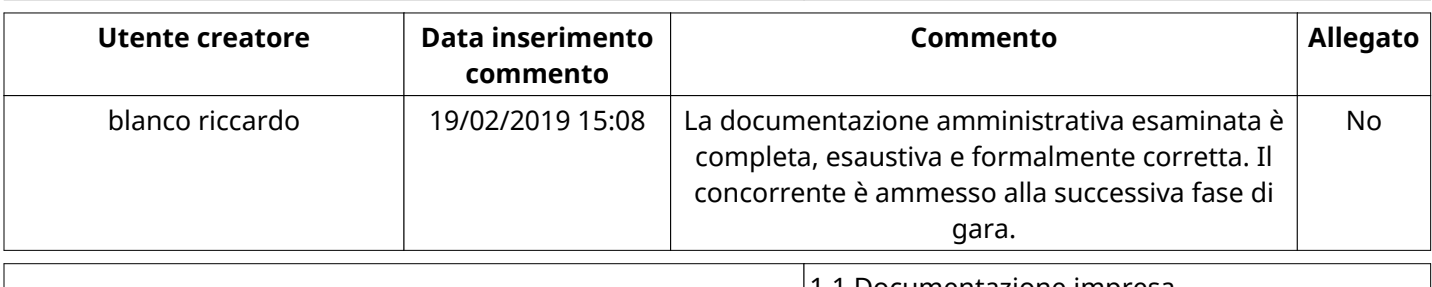

**Nome Sezione** 1.1 Documentazione impresa singola/mandataria/consorzio

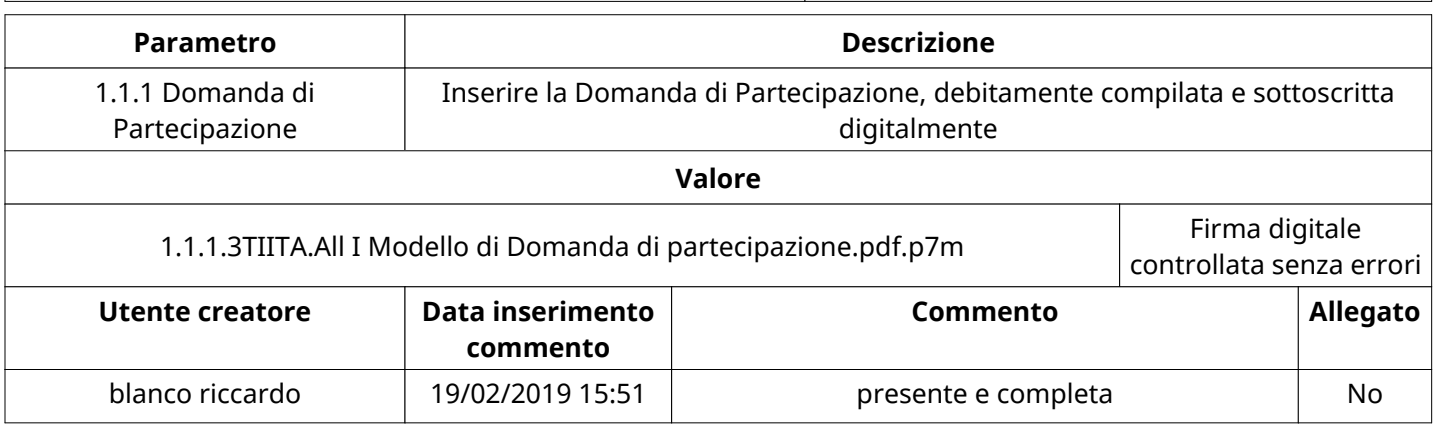

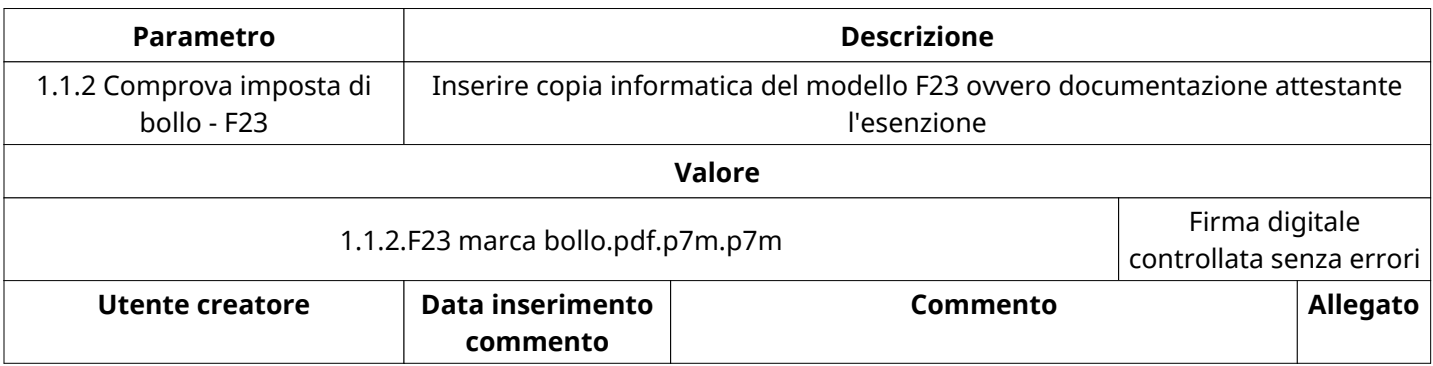

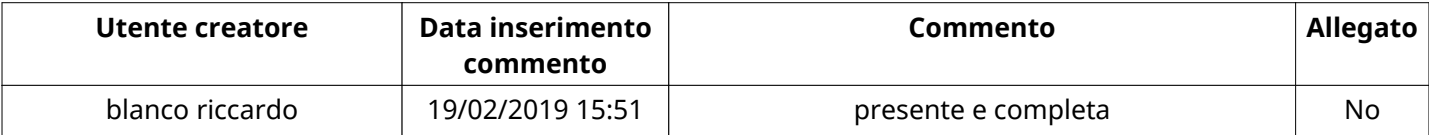

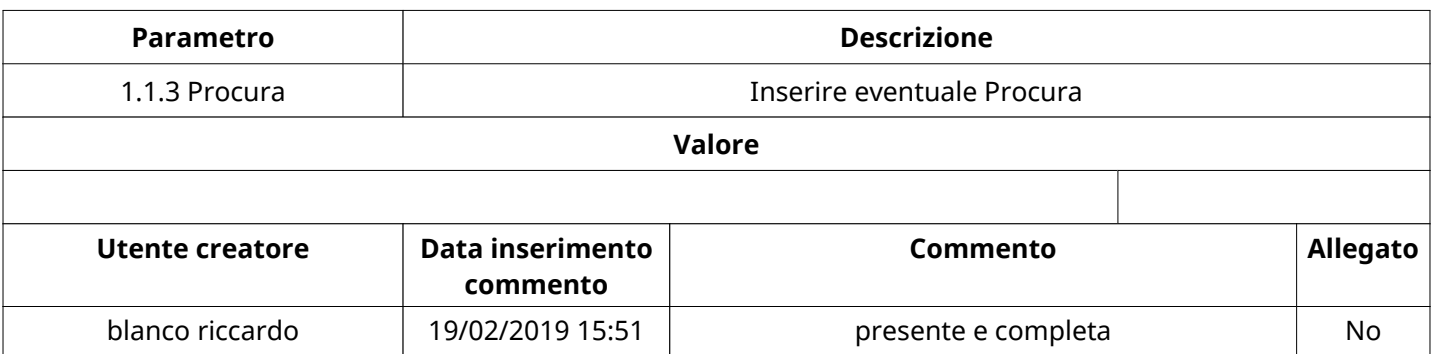

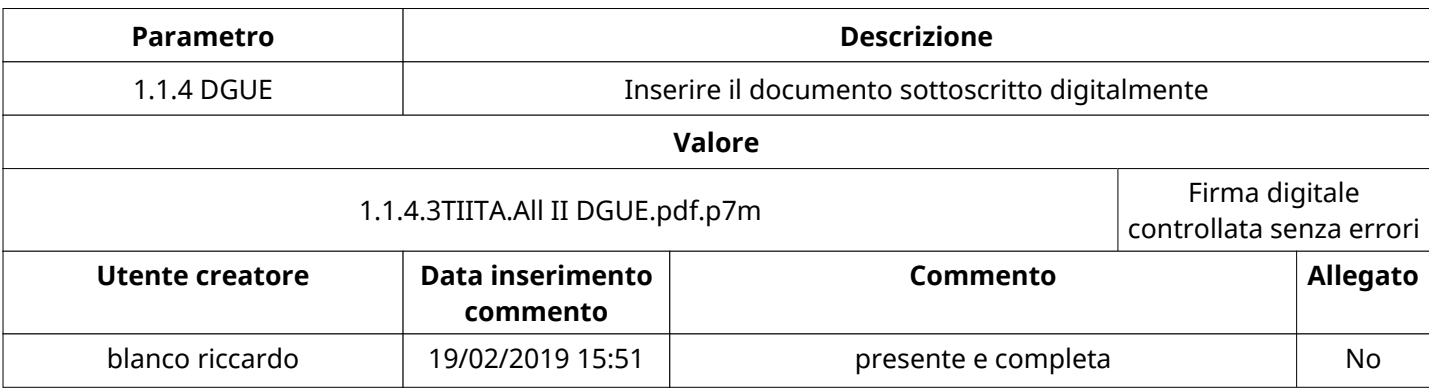

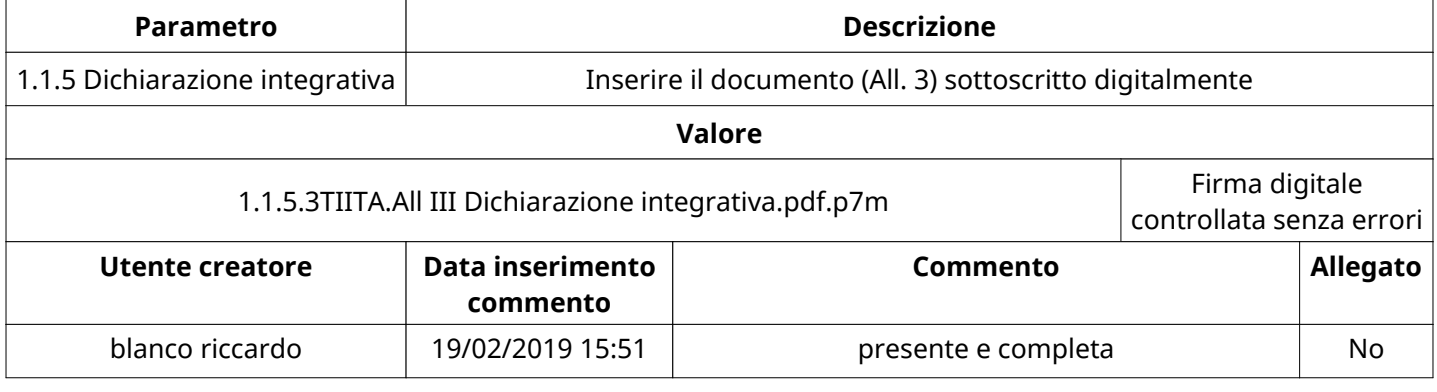

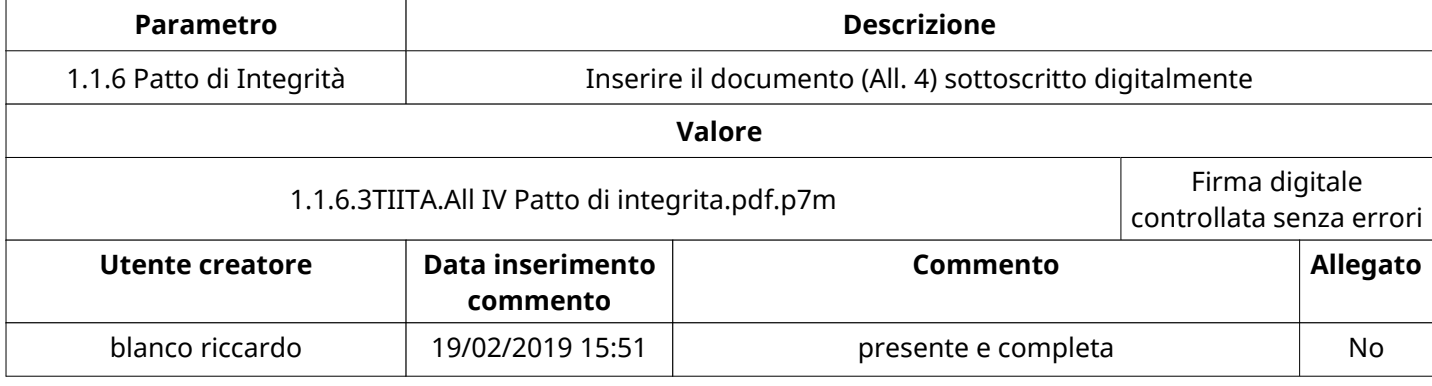

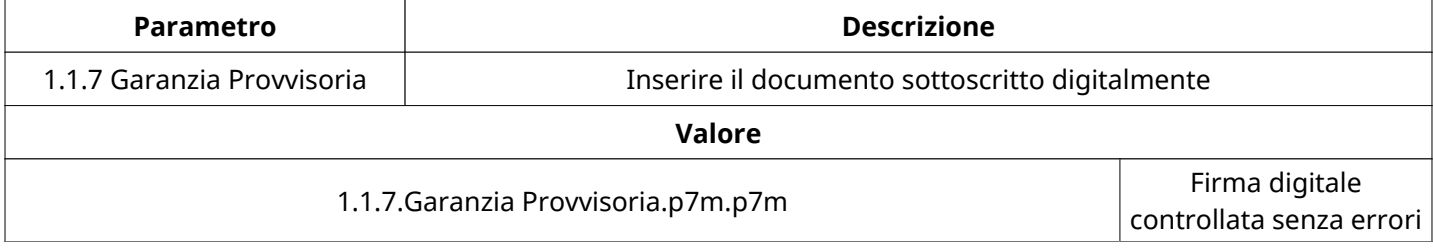

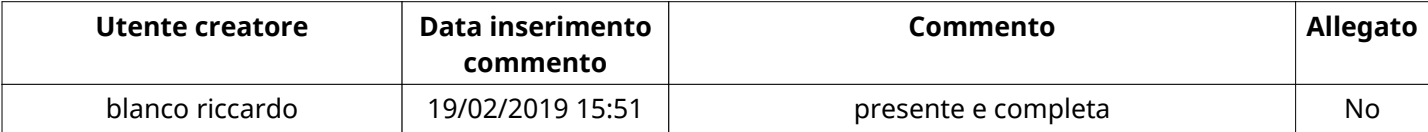

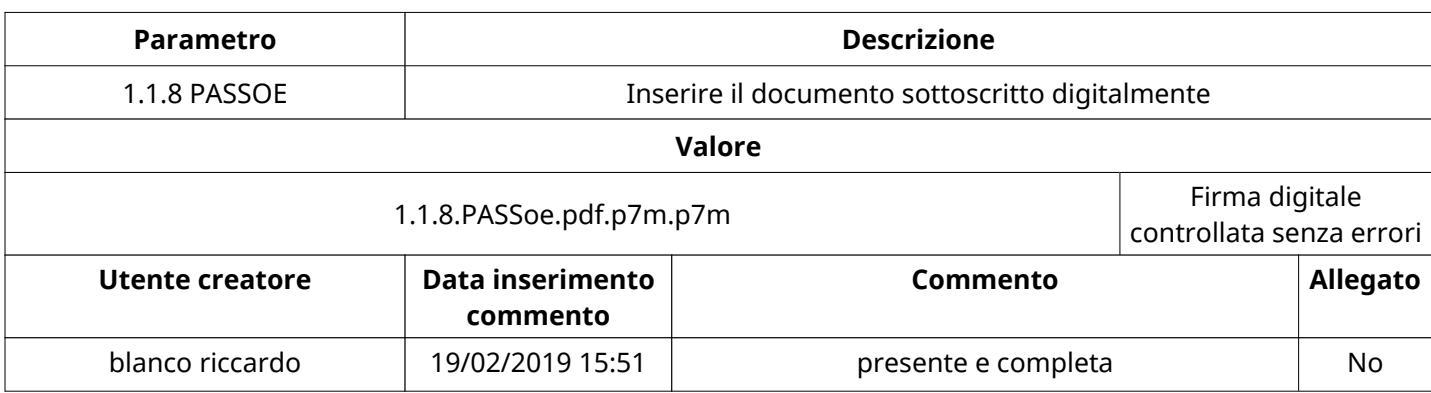

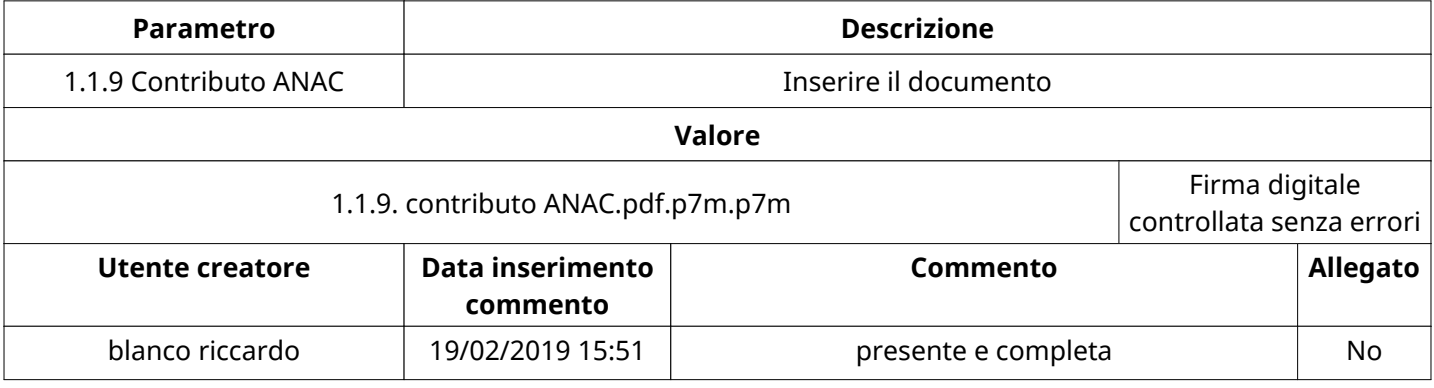

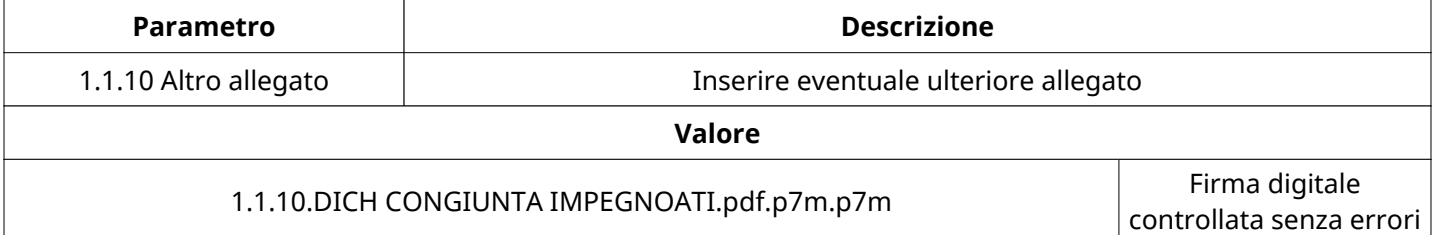

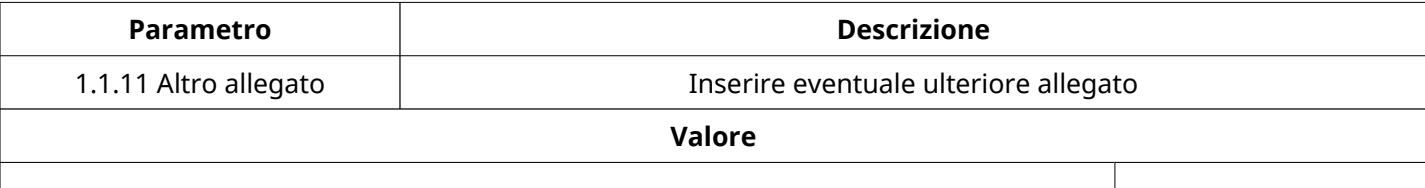

**Nome Sezione** 1.2 RTI/Consorzio/G.E.I.E.

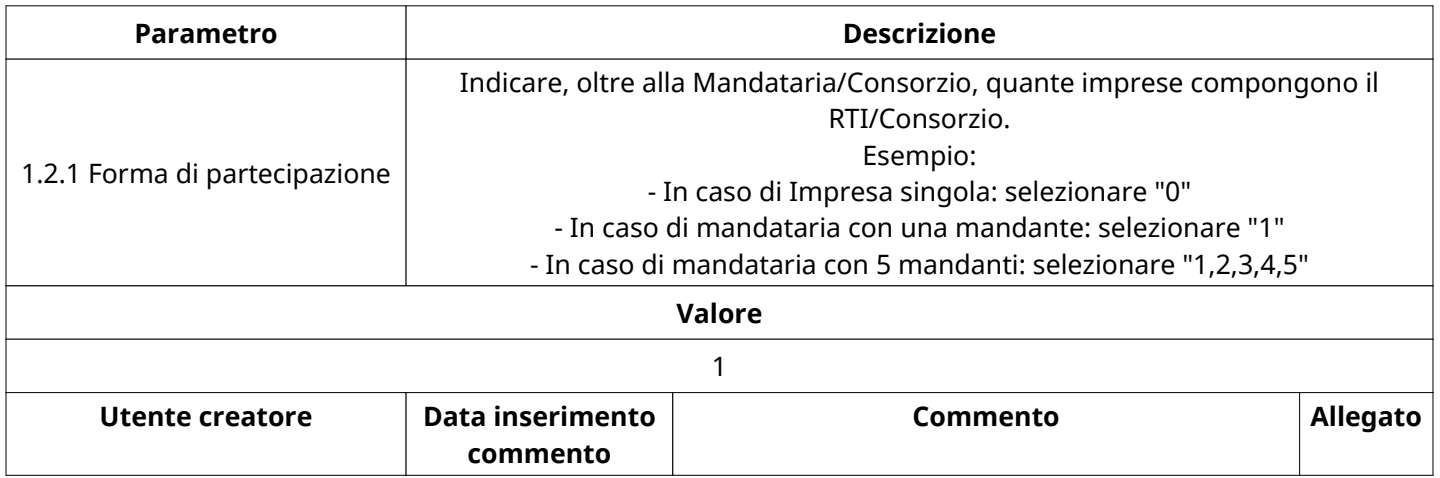

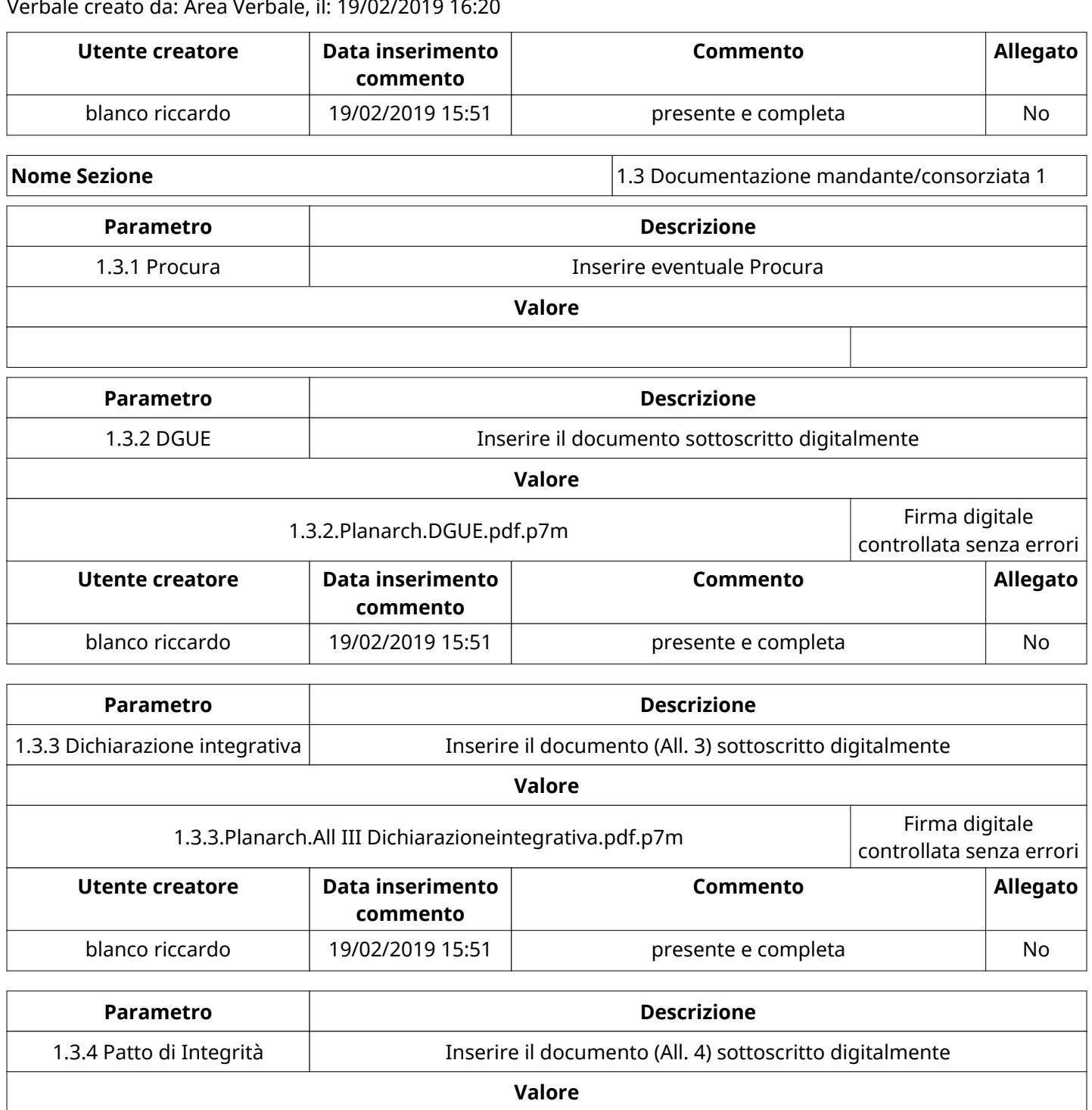

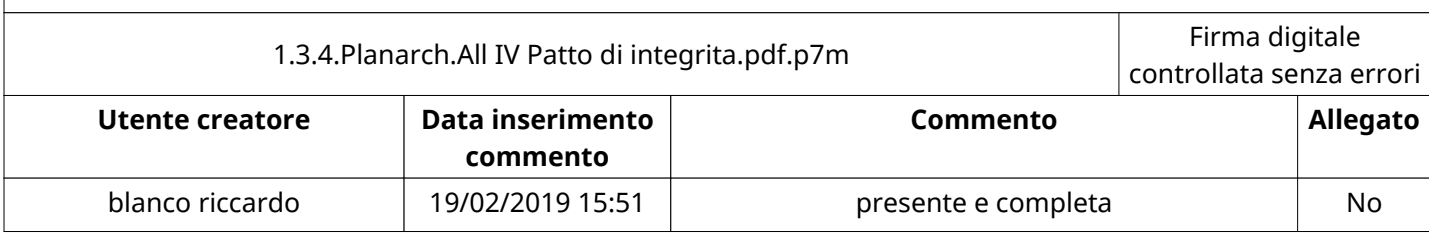

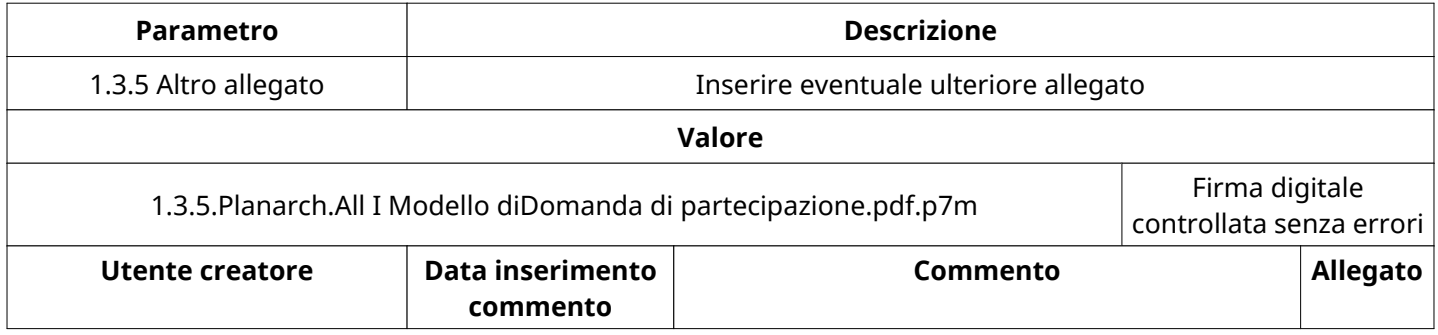

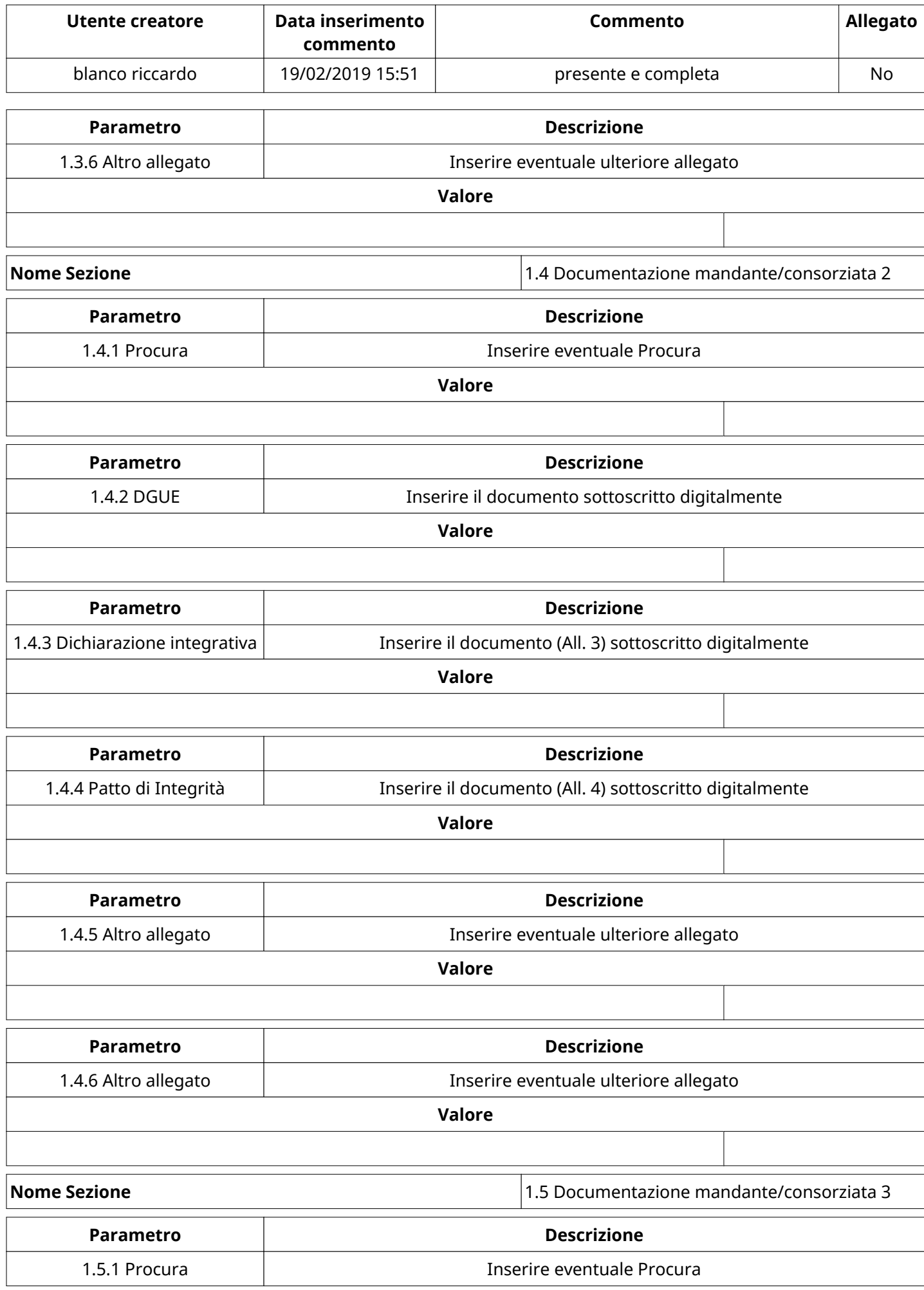

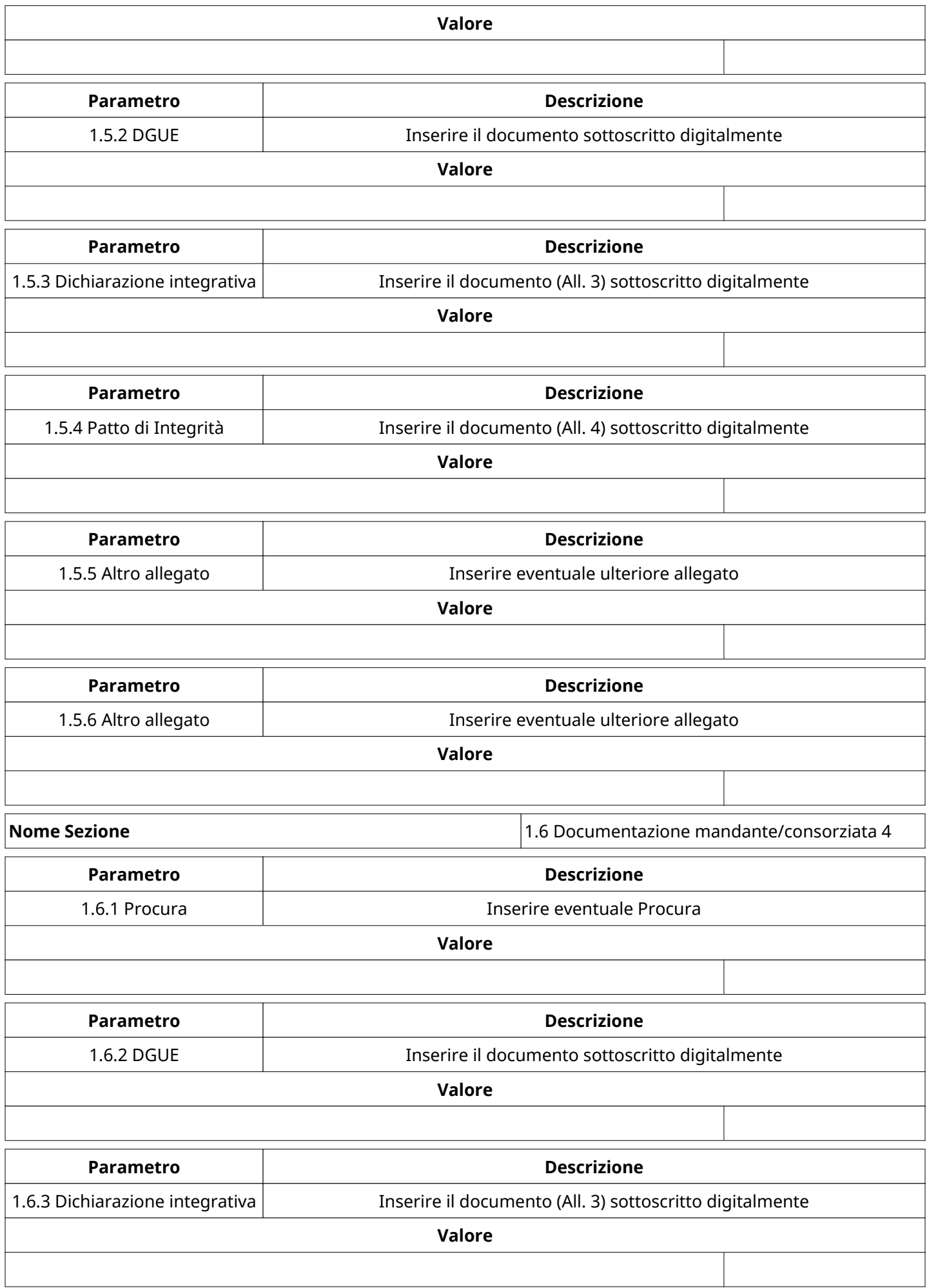

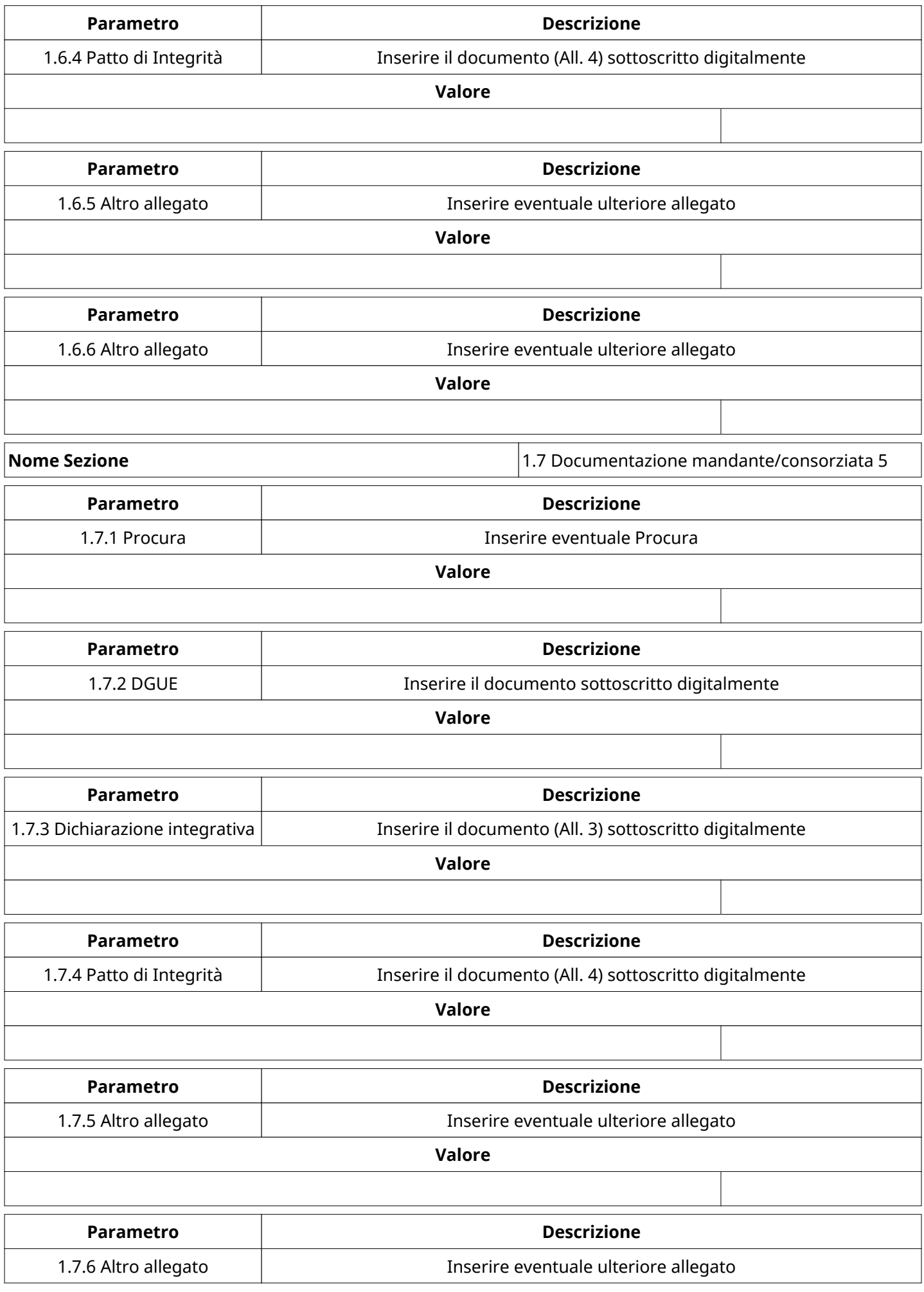

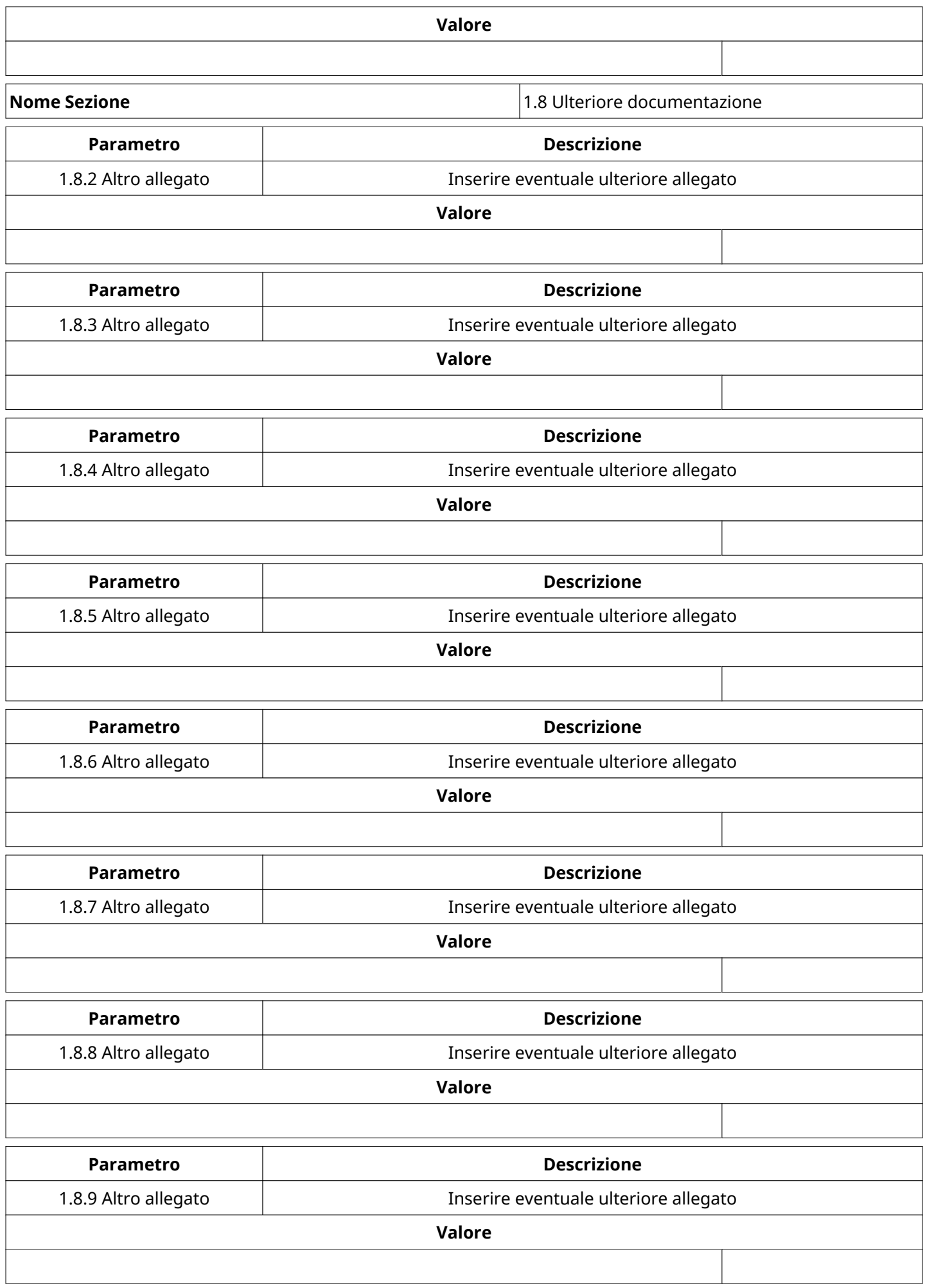

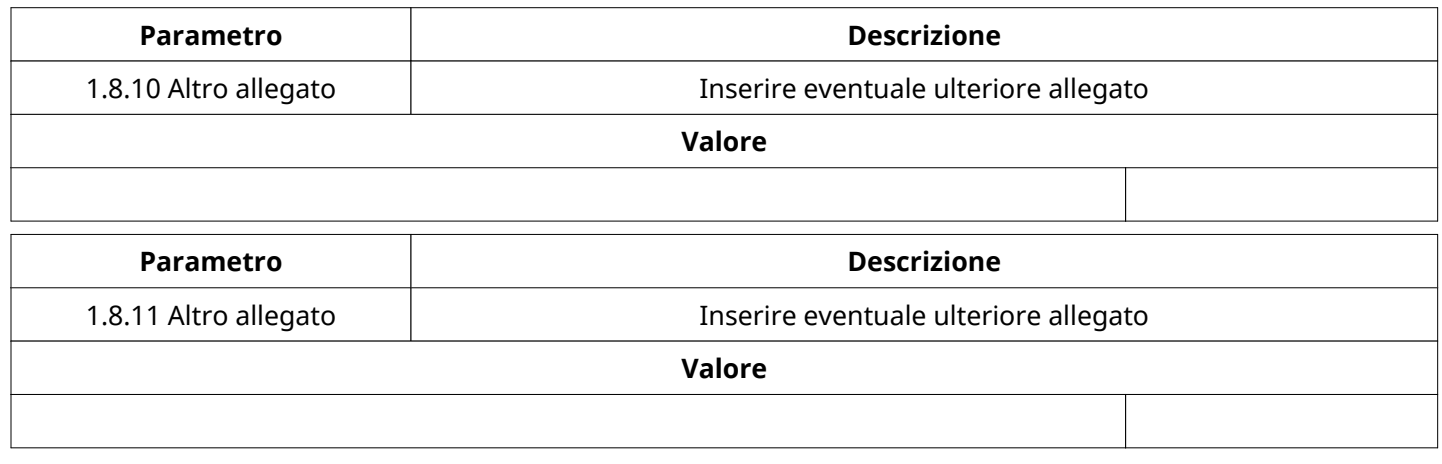

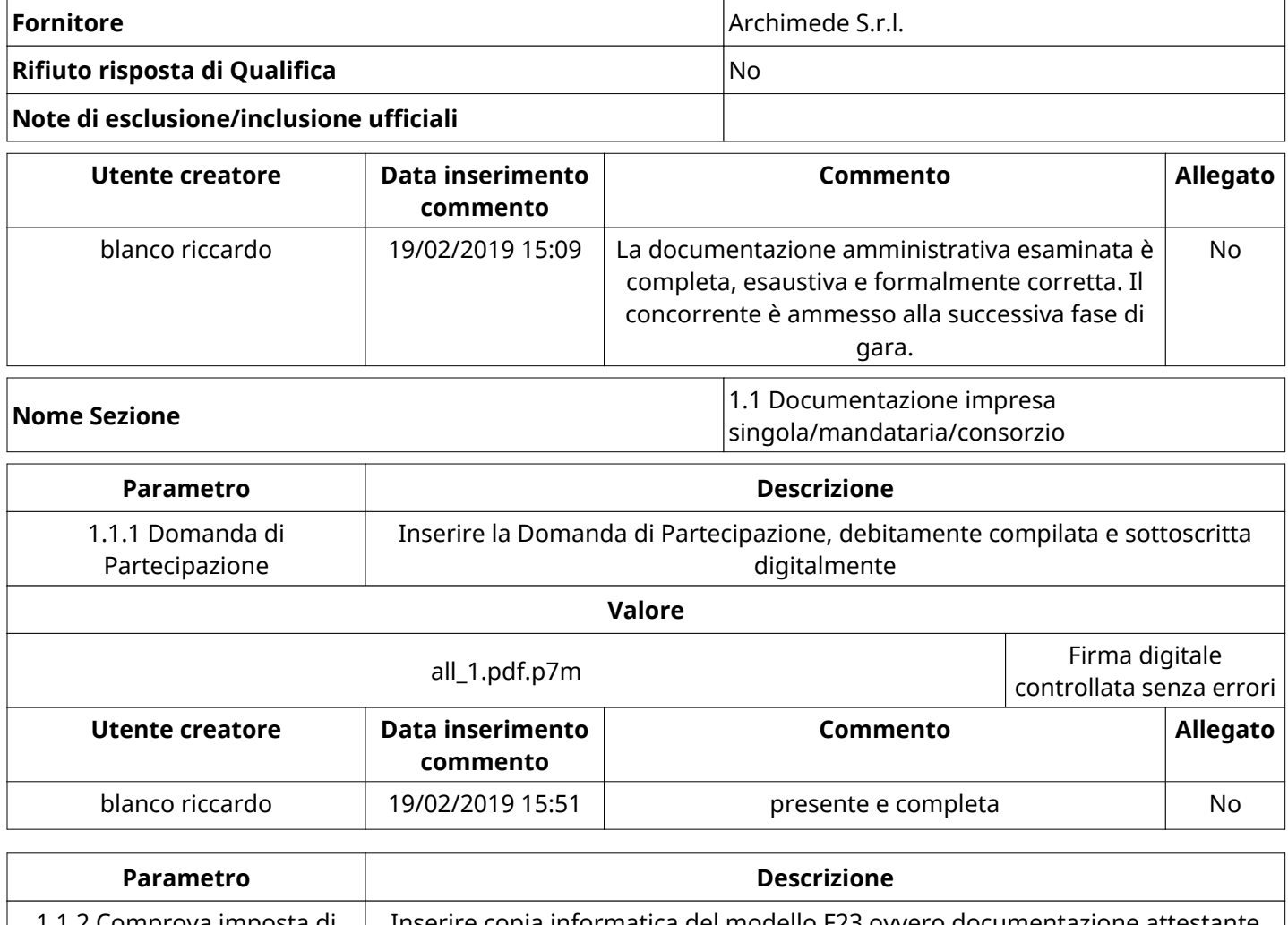

1.1.2 Comprova imposta di bollo - F23 Inserire copia informatica del modello F23 ovvero documentazione attestante l'esenzione **Valore** F23\_Bollo Virtuale.pdf File con firma digitale non riconosciuta **Utente creatore Data inserimento commento Commento Allegato** blanco riccardo 19/02/2019 15:51 presente e completa No

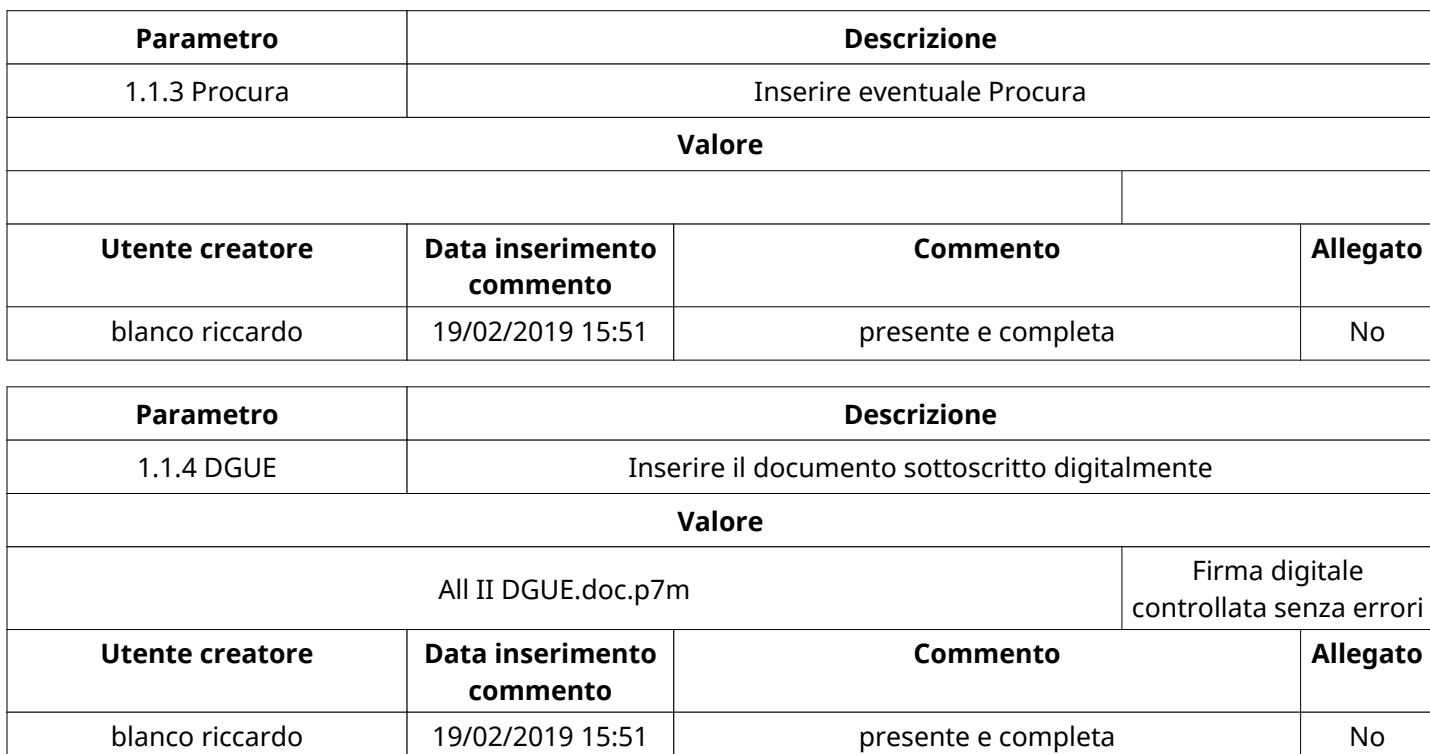

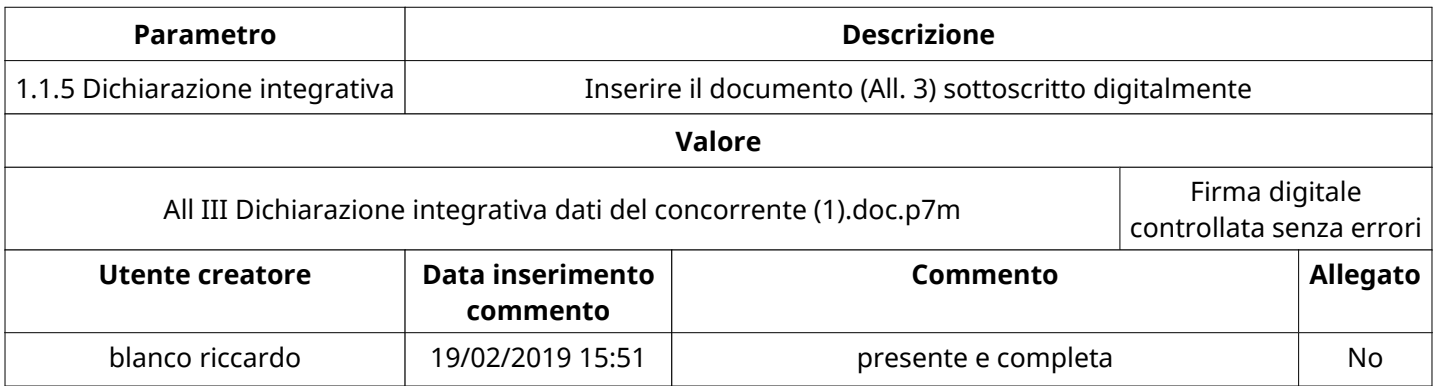

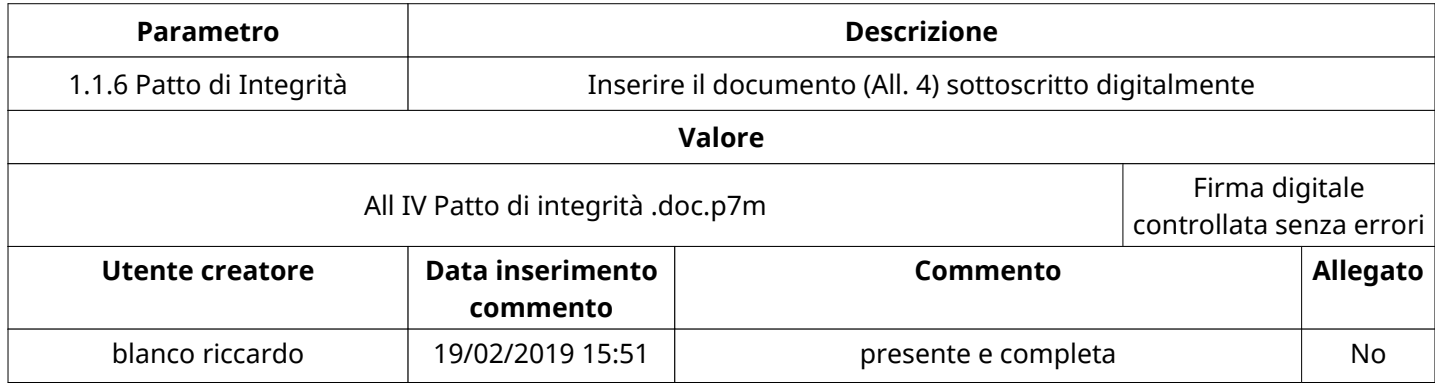

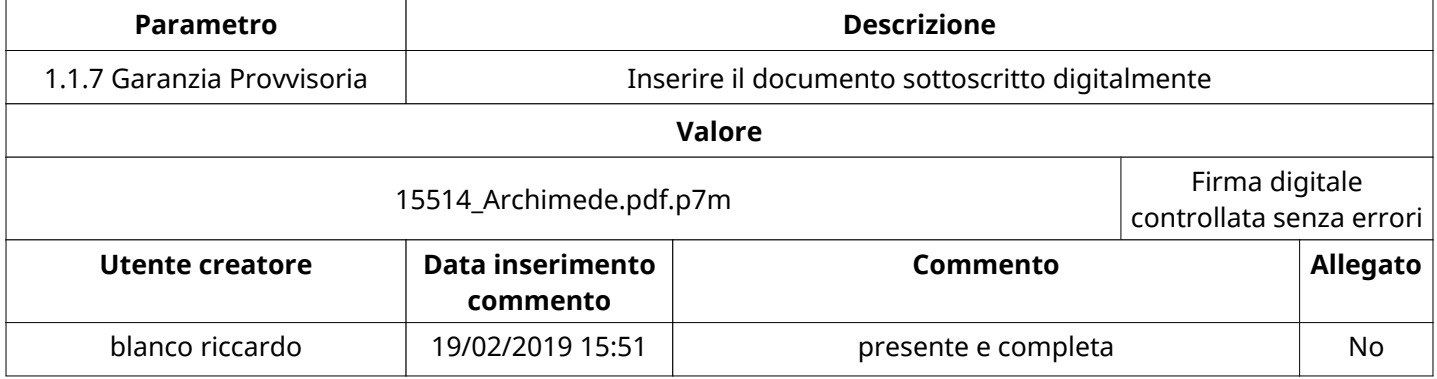

 $\sqrt{ }$ 

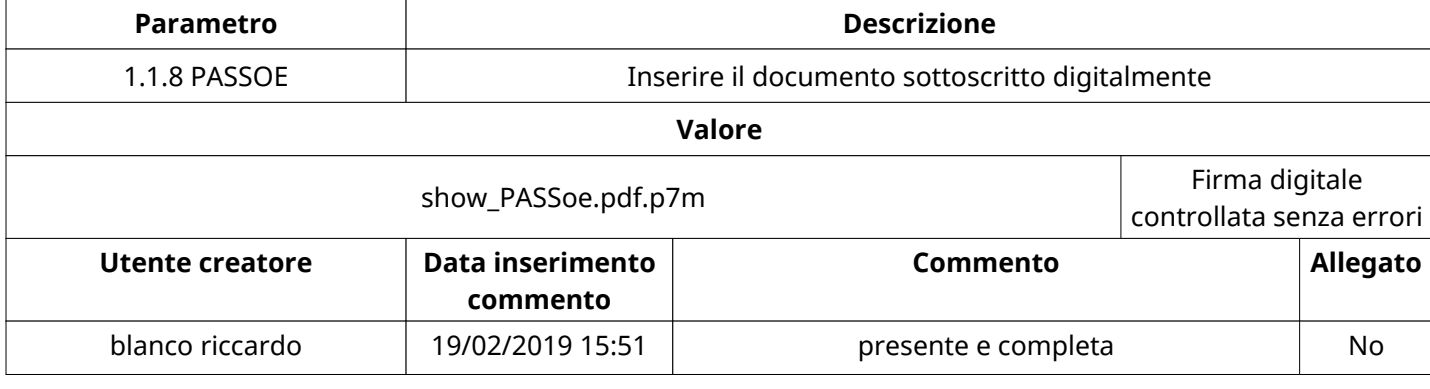

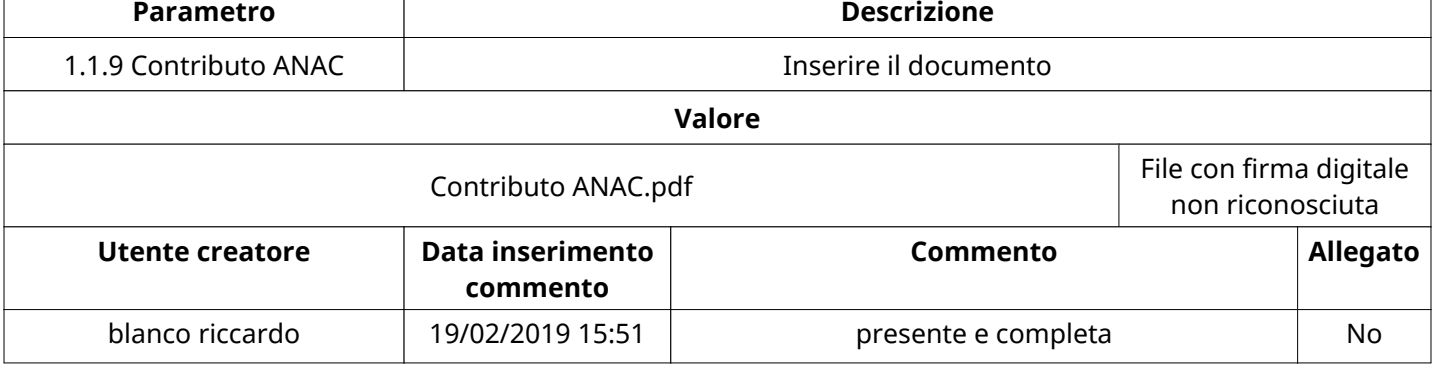

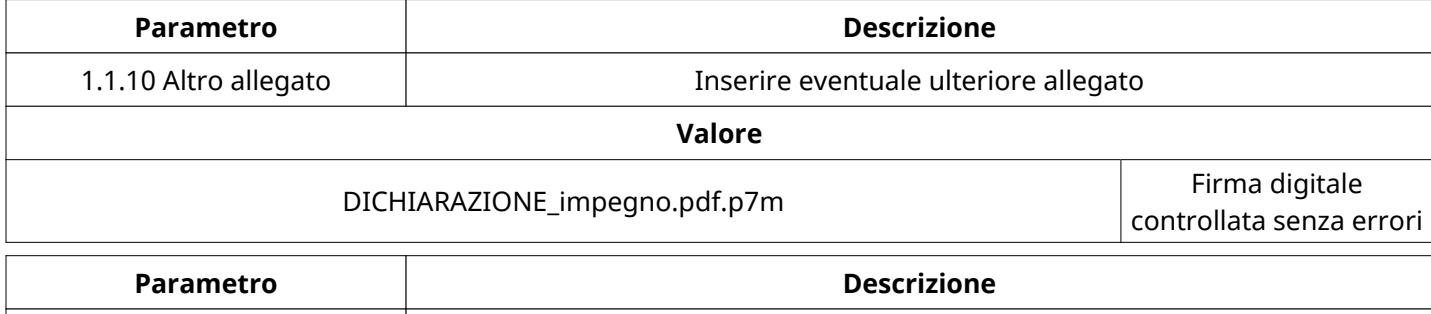

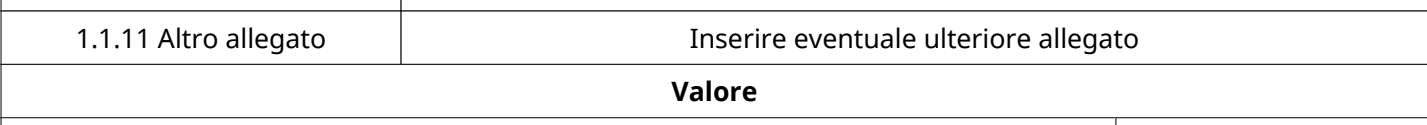

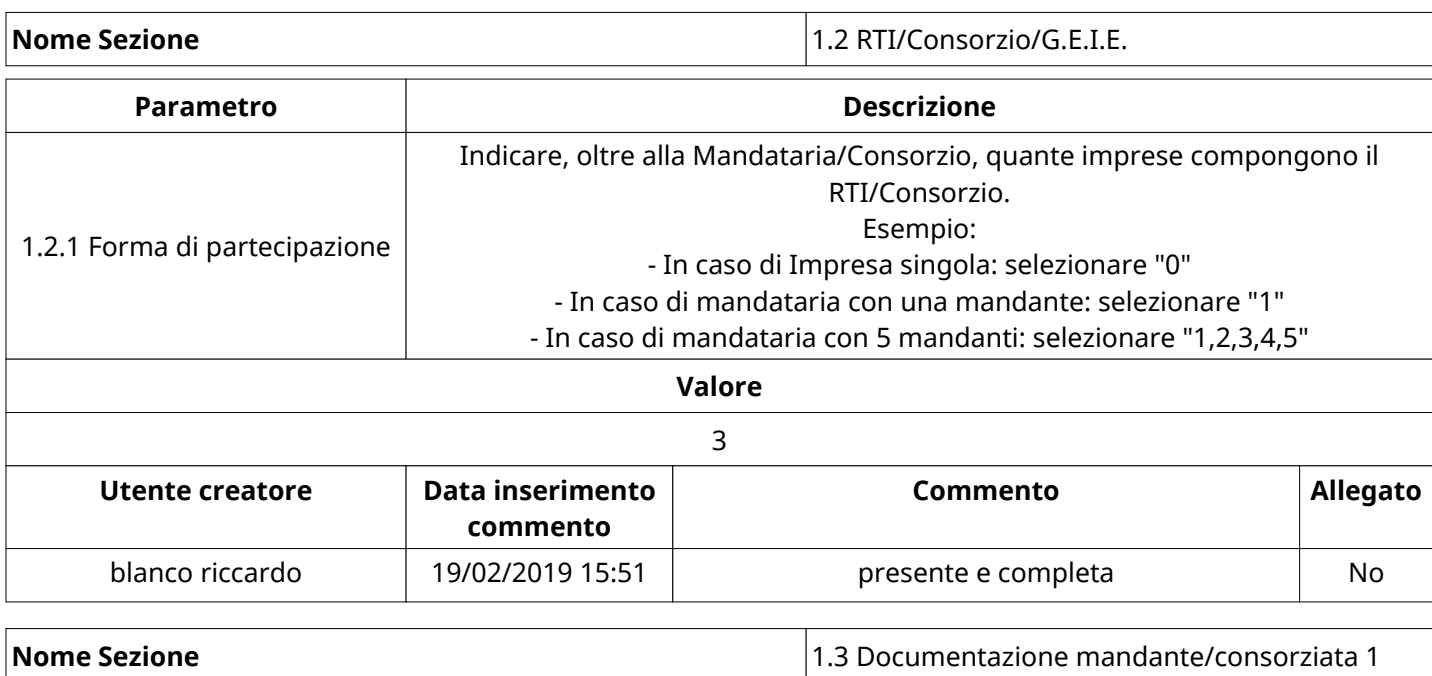

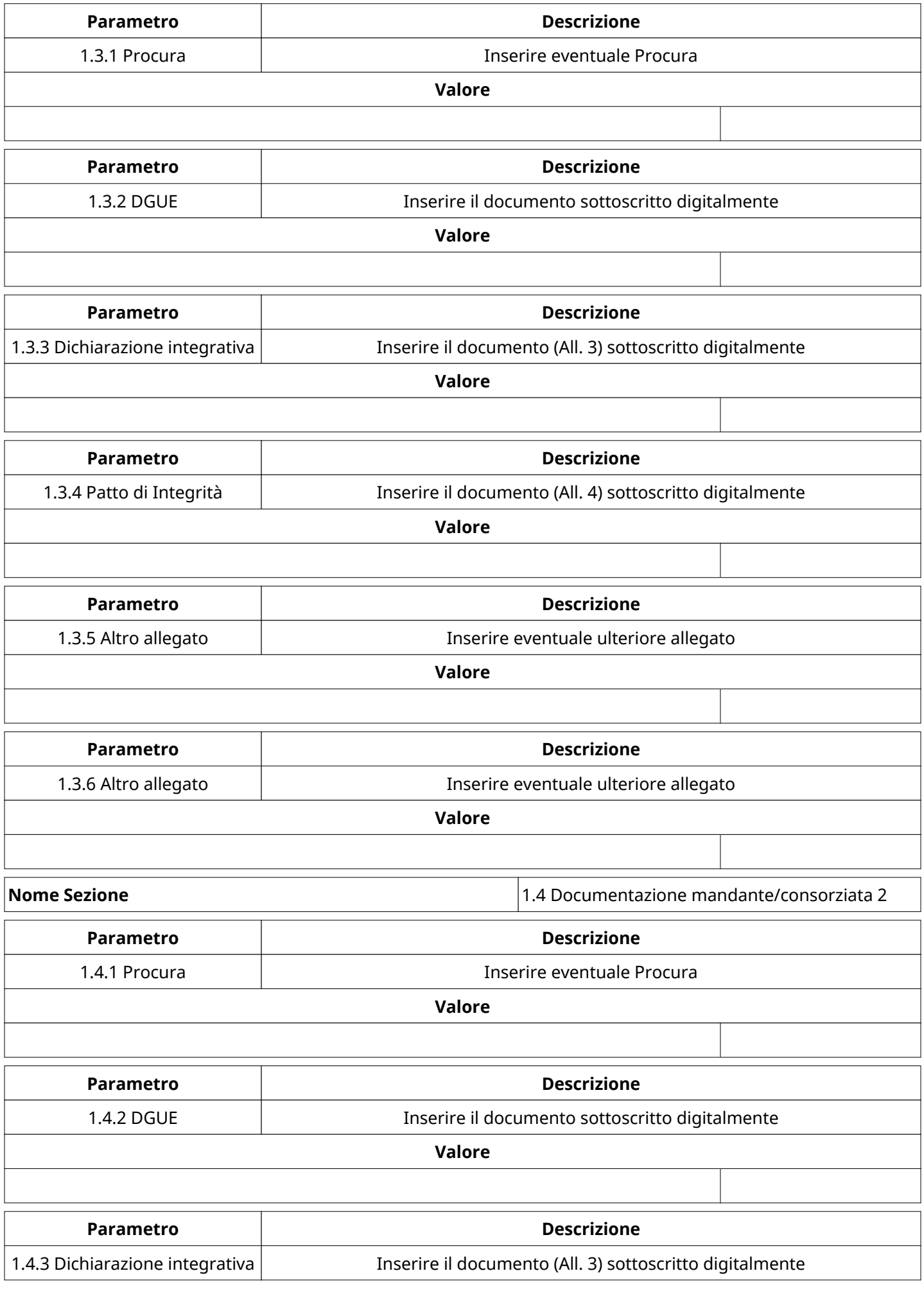

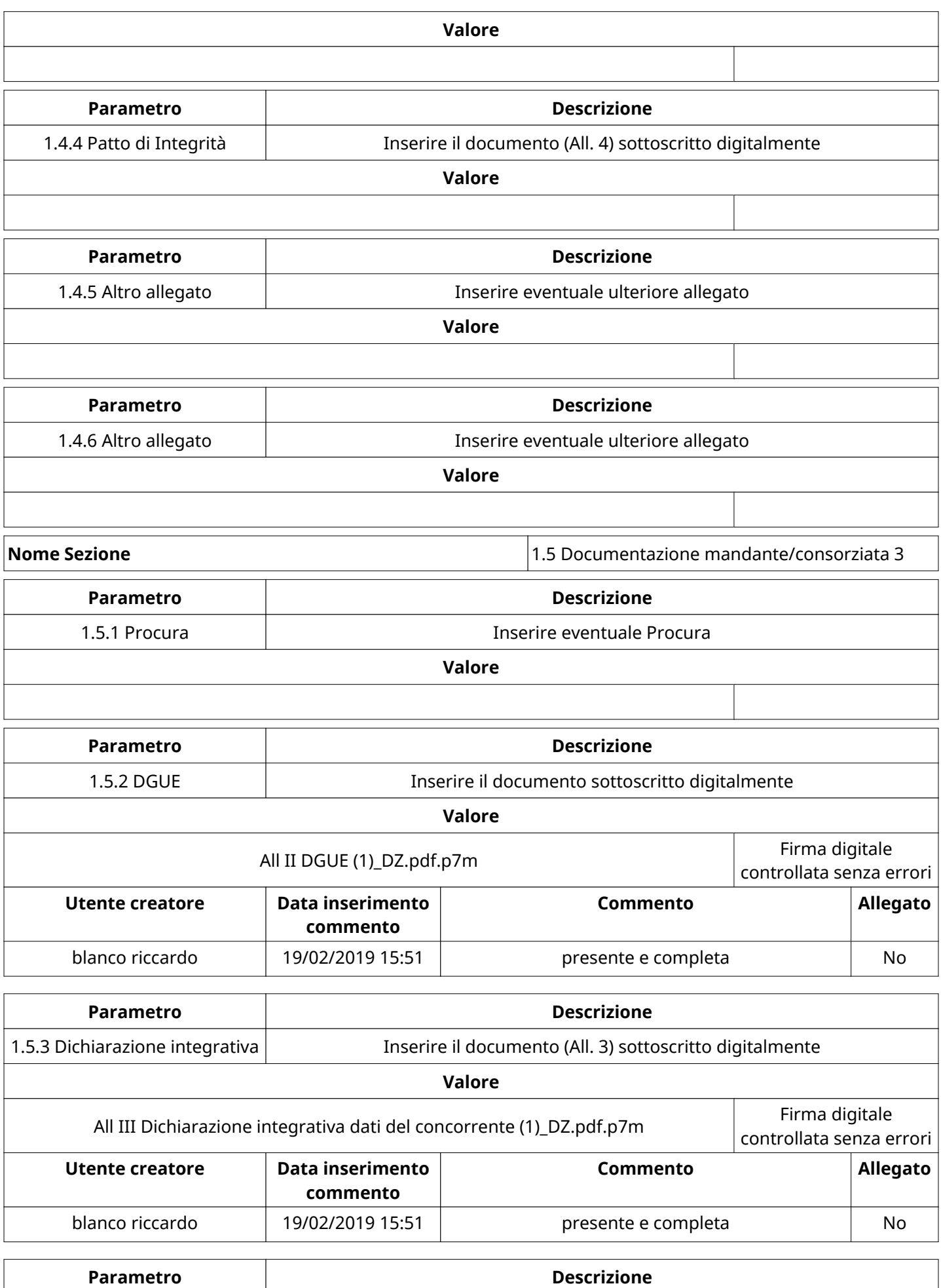

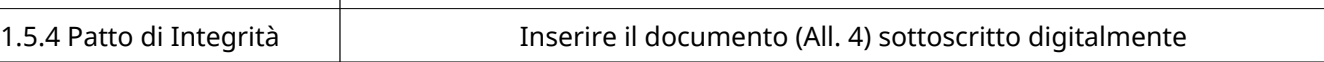

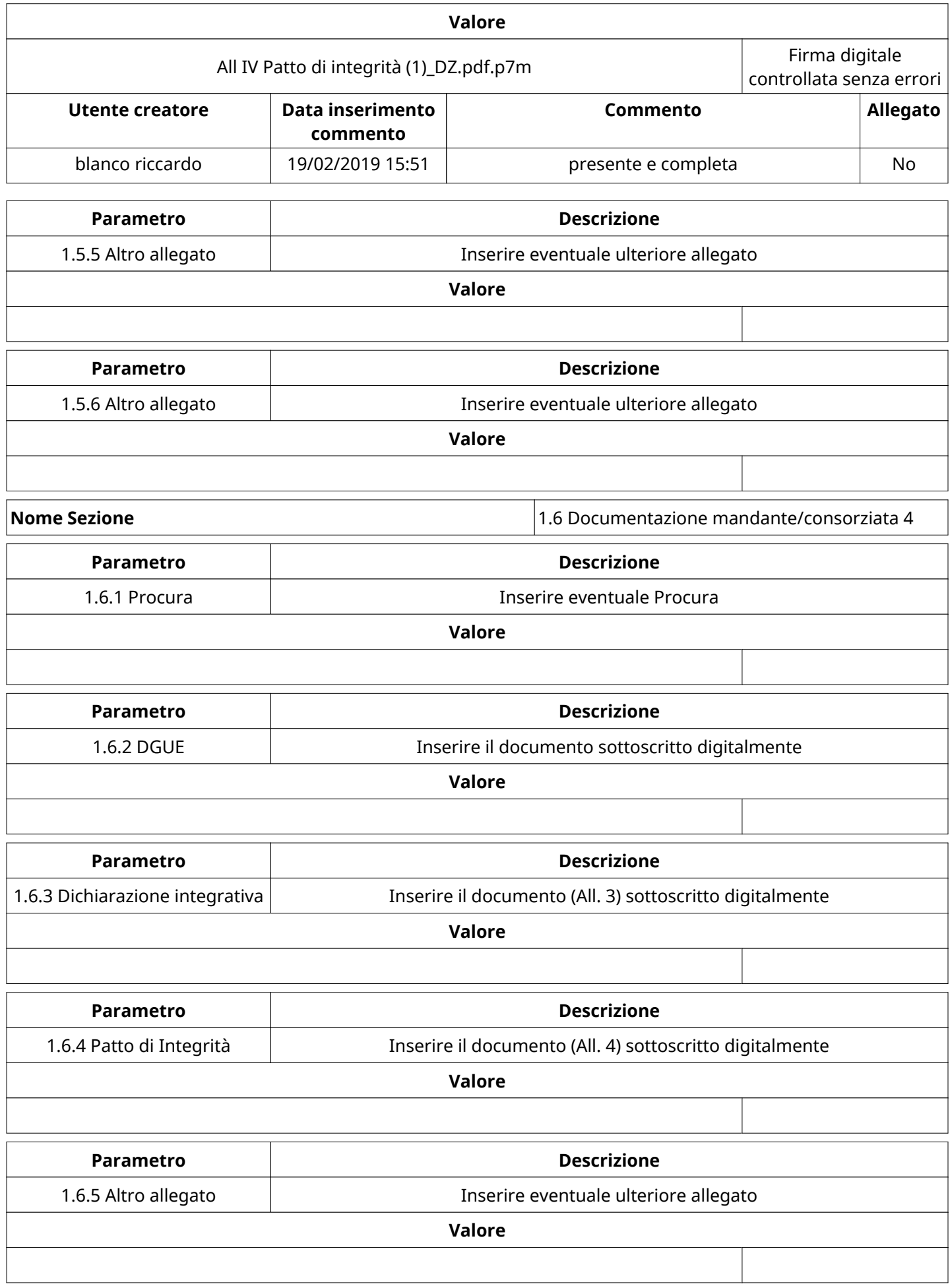

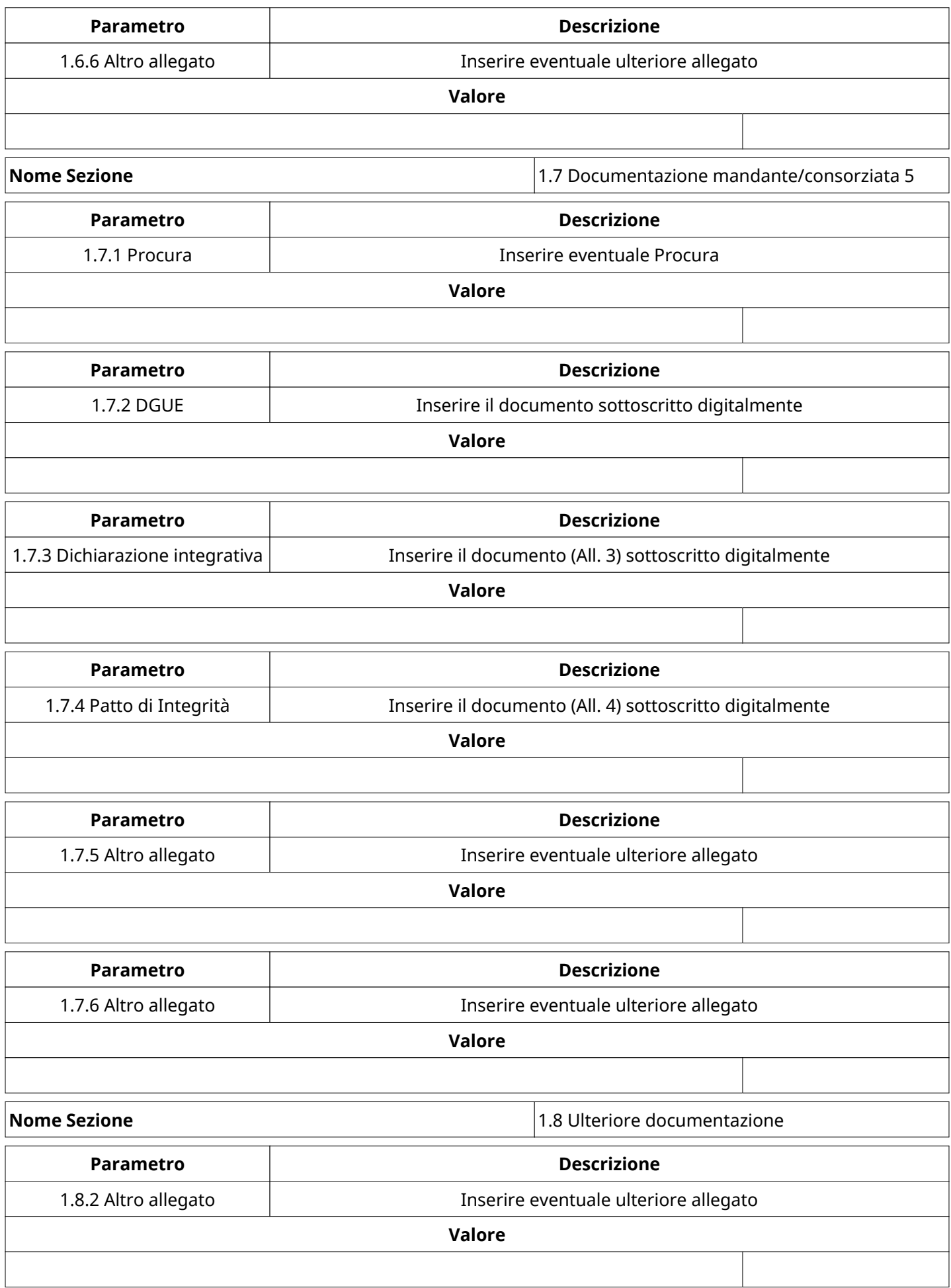

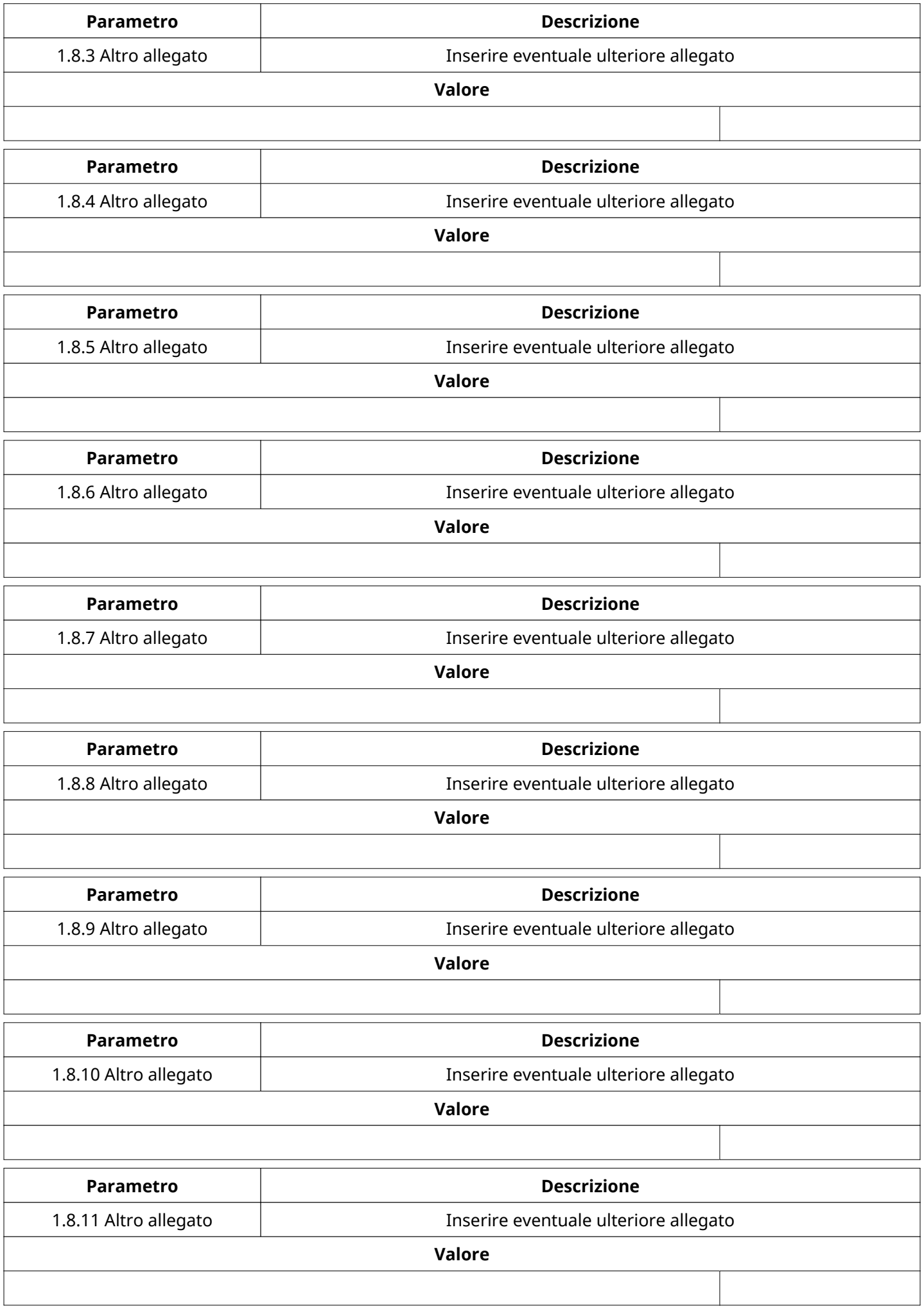

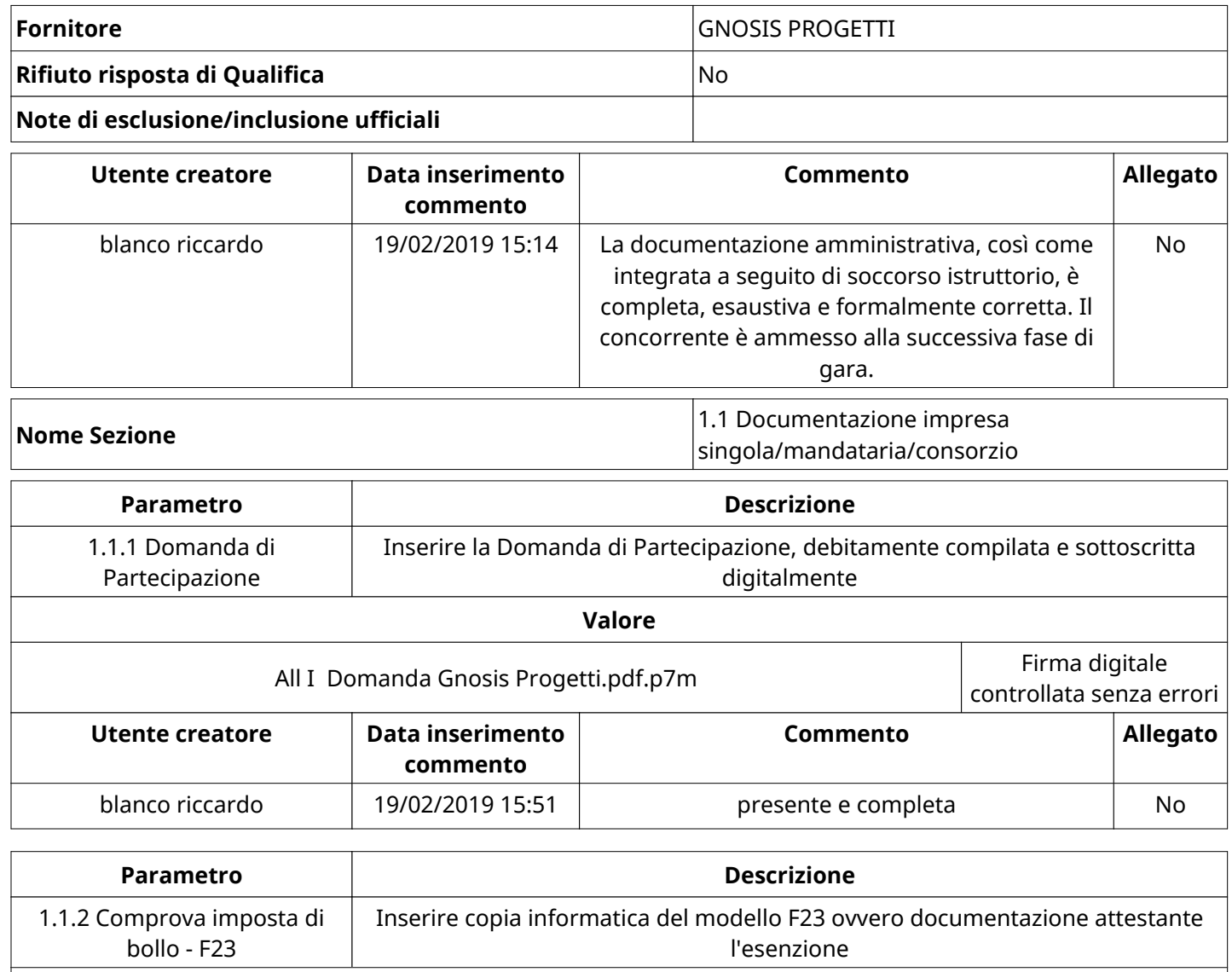

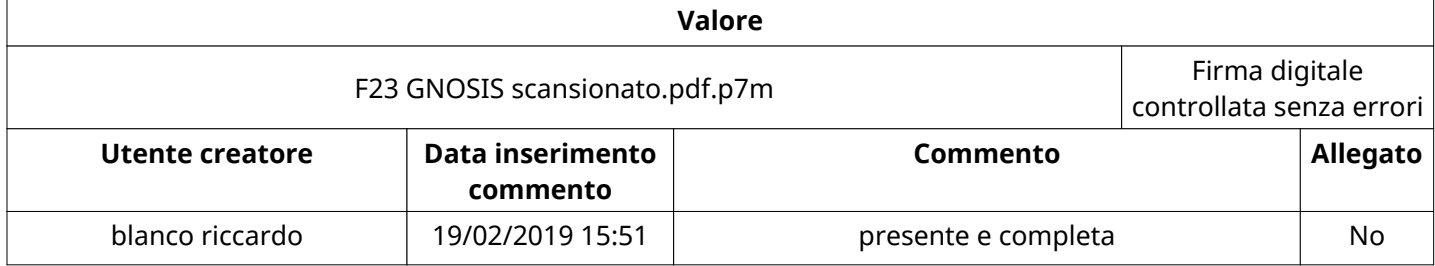

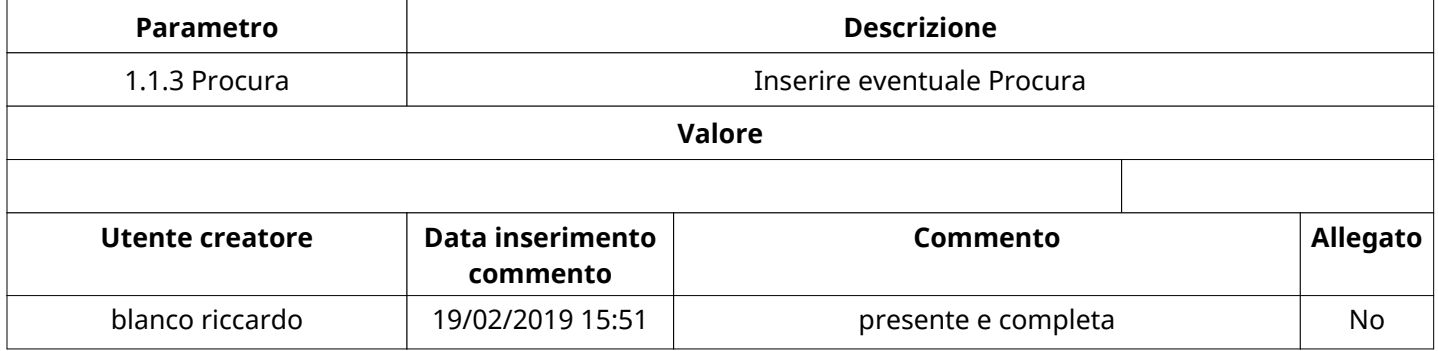

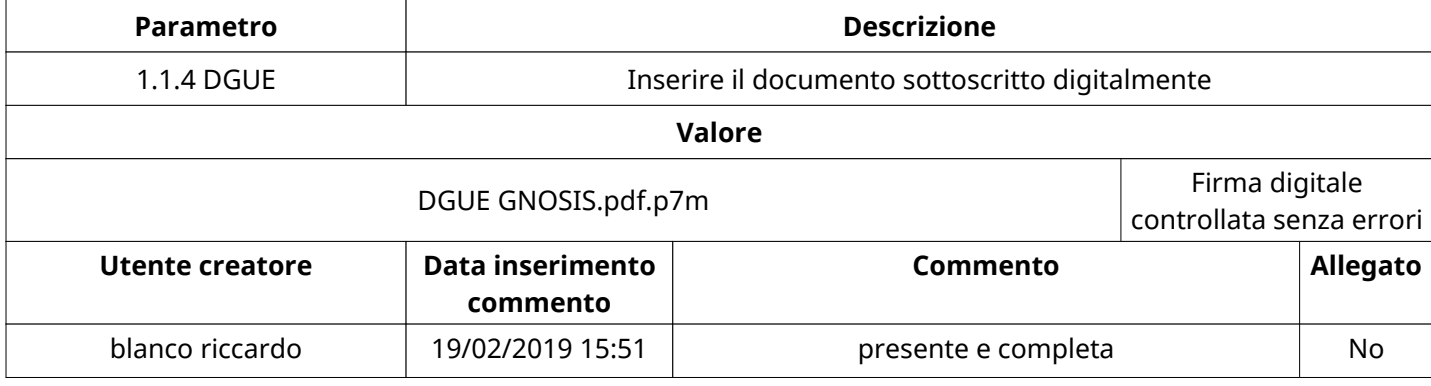

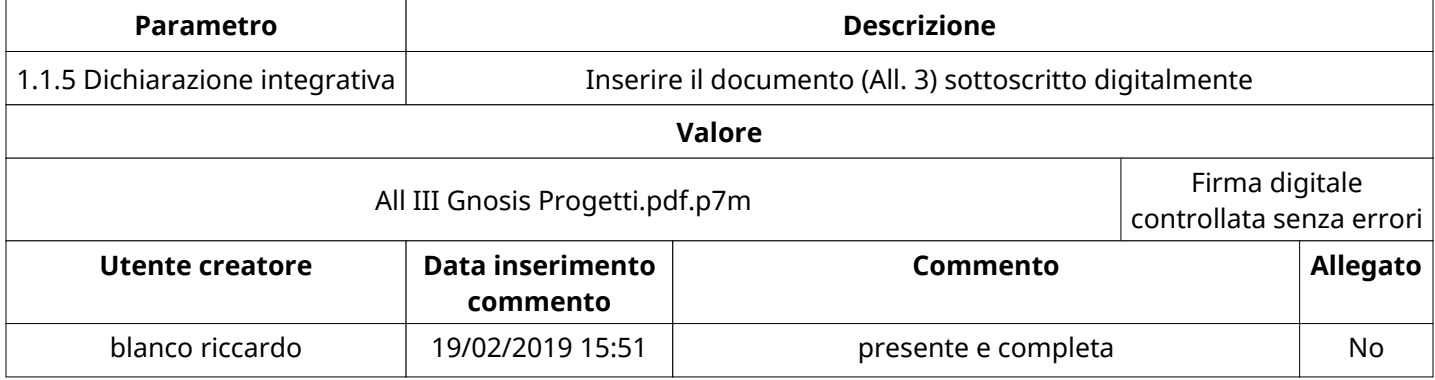

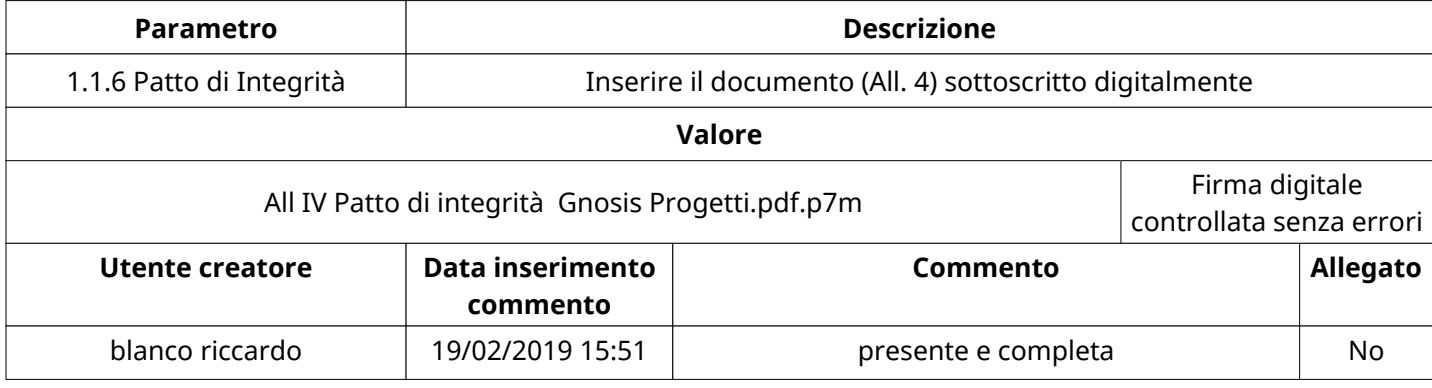

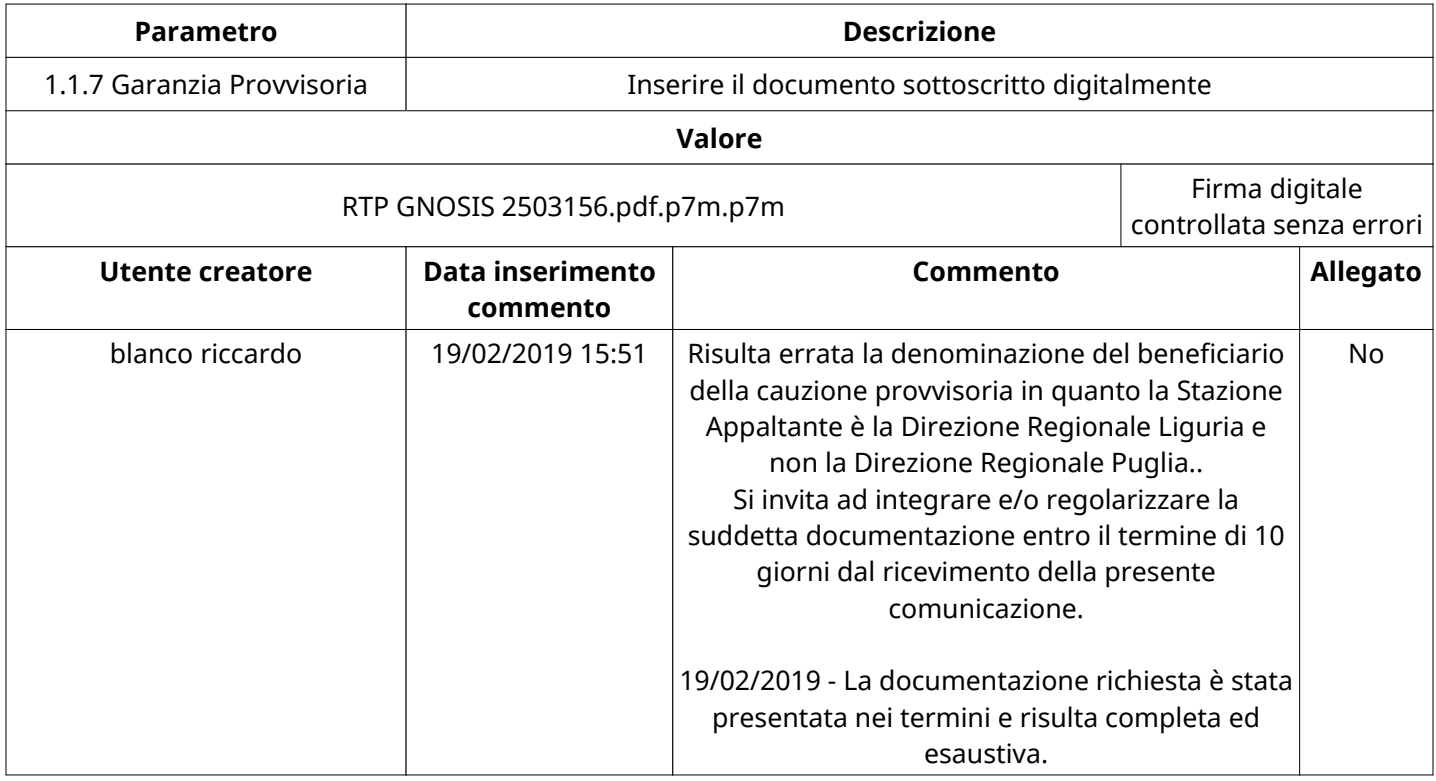

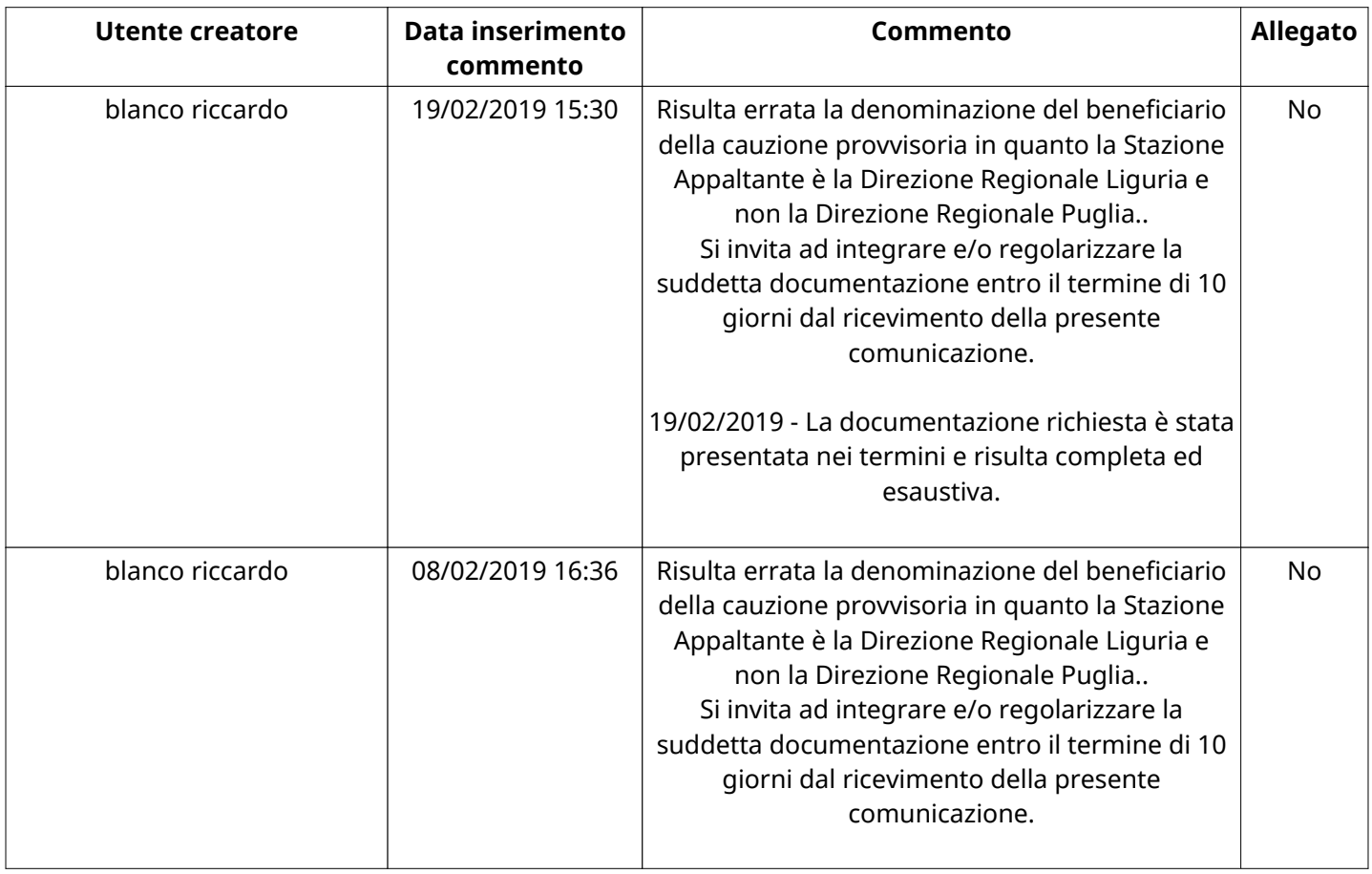

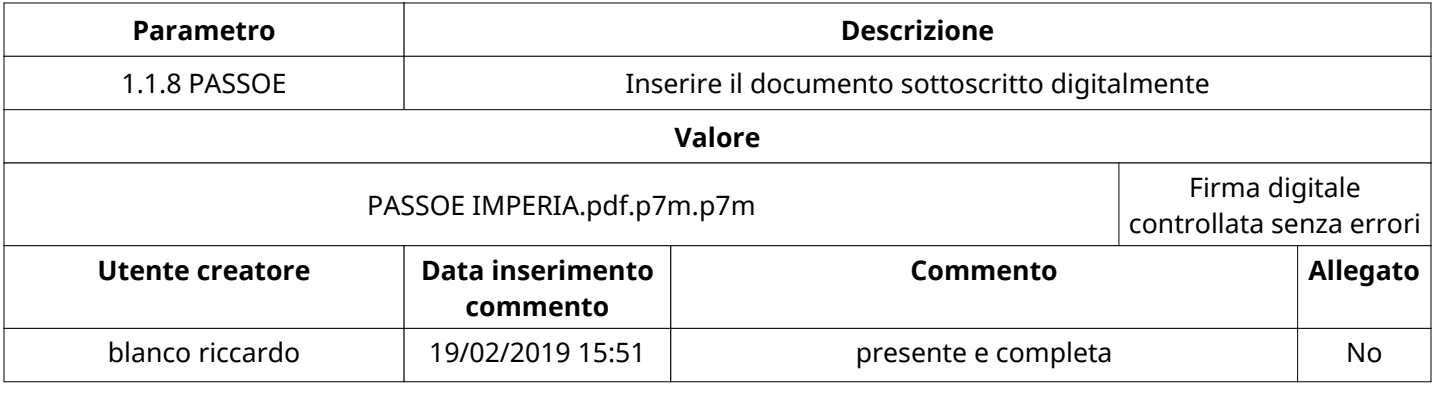

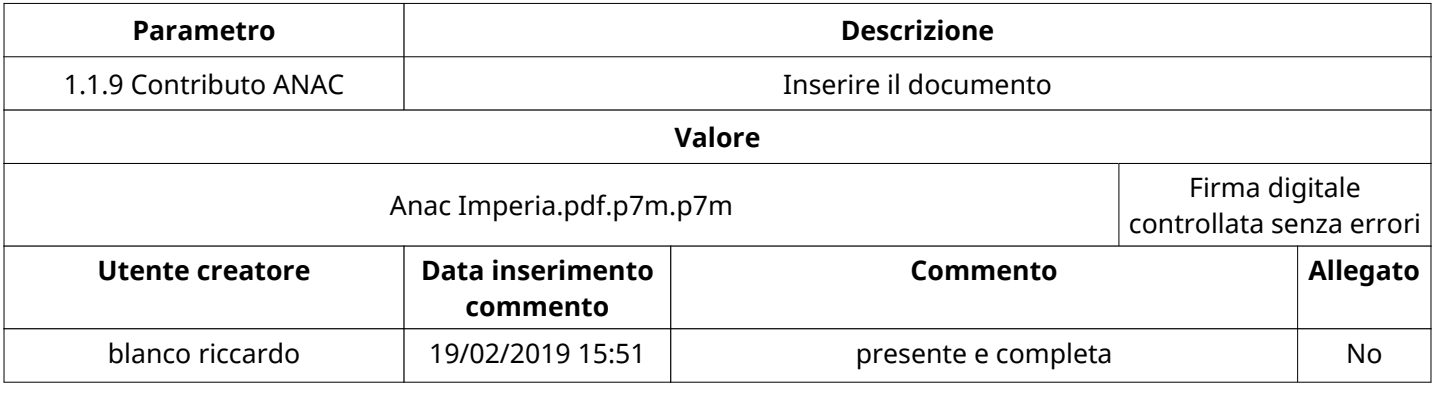

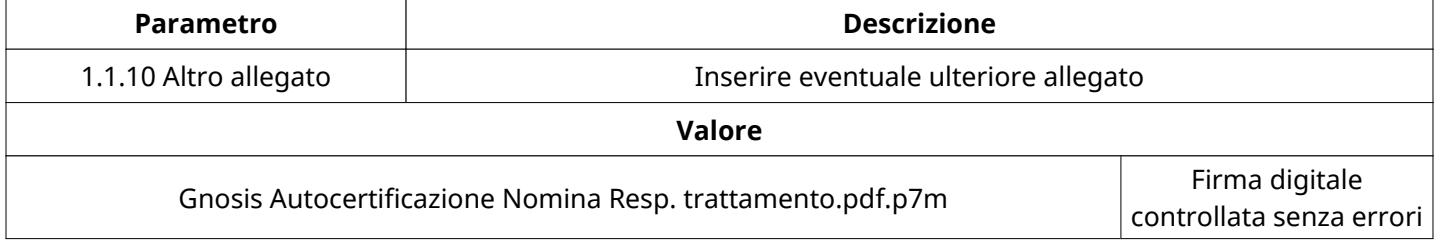

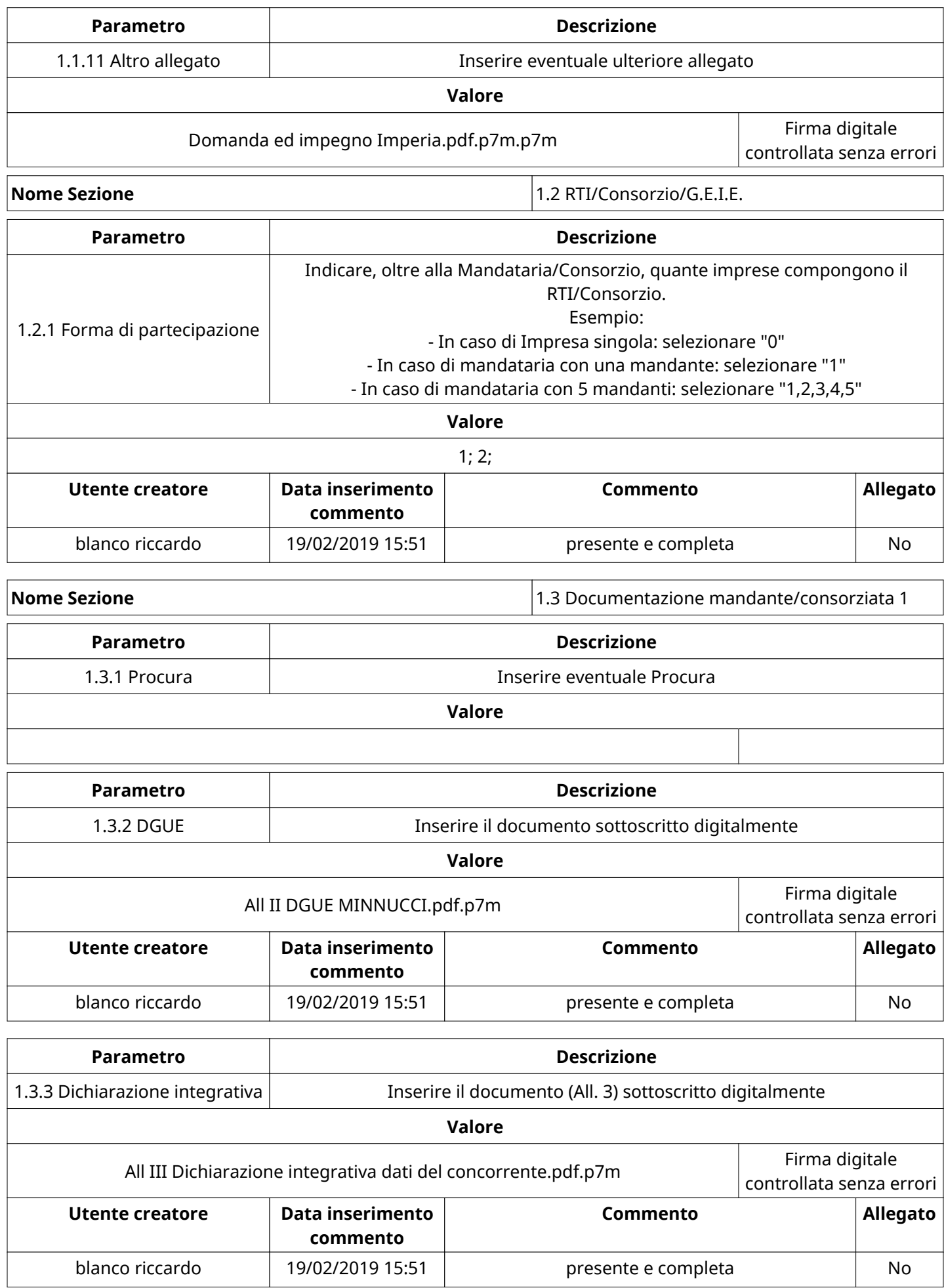

![](_page_23_Picture_201.jpeg)

![](_page_24_Picture_166.jpeg)

![](_page_25_Picture_126.jpeg)

![](_page_26_Picture_150.jpeg)

![](_page_27_Picture_134.jpeg)

![](_page_28_Picture_190.jpeg)

![](_page_29_Picture_229.jpeg)

**Nome Sezione 1.1 Documentazione impresa** singola/mandataria/consorzio

![](_page_29_Picture_230.jpeg)

![](_page_29_Picture_231.jpeg)

![](_page_29_Picture_232.jpeg)

![](_page_29_Picture_233.jpeg)

![](_page_30_Picture_227.jpeg)

![](_page_30_Picture_228.jpeg)

![](_page_30_Picture_229.jpeg)

![](_page_30_Picture_230.jpeg)

![](_page_30_Picture_231.jpeg)

![](_page_31_Picture_196.jpeg)

![](_page_31_Picture_197.jpeg)

![](_page_31_Picture_198.jpeg)

![](_page_31_Picture_199.jpeg)

**Nome Sezione** 1.2 RTI/Consorzio/G.E.I.E.

![](_page_31_Picture_200.jpeg)

#### **Nome Sezione** 1.3 Documentazione mandante/consorziata 1

**Parametro Descrizione** 1.3.1 Procura **Inserie eventuale Procura Valore**

![](_page_32_Picture_174.jpeg)

![](_page_32_Picture_175.jpeg)

![](_page_33_Picture_206.jpeg)

![](_page_33_Picture_207.jpeg)

![](_page_33_Picture_208.jpeg)

![](_page_33_Picture_209.jpeg)

![](_page_33_Picture_210.jpeg)

**Nome Sezione** 1.5 Documentazione mandante/consorziata 3

![](_page_33_Picture_211.jpeg)

![](_page_34_Picture_209.jpeg)

![](_page_34_Picture_210.jpeg)

![](_page_34_Picture_211.jpeg)

![](_page_34_Picture_212.jpeg)

![](_page_34_Picture_213.jpeg)

![](_page_35_Picture_216.jpeg)

![](_page_35_Picture_217.jpeg)

![](_page_35_Picture_218.jpeg)

![](_page_35_Picture_219.jpeg)

![](_page_35_Picture_220.jpeg)

![](_page_36_Picture_191.jpeg)

![](_page_36_Picture_192.jpeg)

![](_page_36_Picture_193.jpeg)

![](_page_36_Picture_194.jpeg)

![](_page_37_Picture_210.jpeg)

![](_page_37_Picture_211.jpeg)

![](_page_37_Picture_212.jpeg)

![](_page_37_Picture_213.jpeg)

![](_page_38_Picture_150.jpeg)

![](_page_38_Picture_151.jpeg)

![](_page_38_Picture_152.jpeg)

![](_page_38_Picture_153.jpeg)

![](_page_39_Picture_232.jpeg)

![](_page_39_Picture_233.jpeg)

![](_page_39_Picture_234.jpeg)

![](_page_40_Picture_221.jpeg)

![](_page_40_Picture_222.jpeg)

![](_page_40_Picture_223.jpeg)

![](_page_40_Picture_224.jpeg)

![](_page_40_Picture_225.jpeg)

![](_page_40_Picture_226.jpeg)

![](_page_41_Picture_184.jpeg)

![](_page_42_Picture_174.jpeg)

**Valore**

![](_page_43_Picture_122.jpeg)

![](_page_44_Picture_128.jpeg)

![](_page_45_Picture_138.jpeg)

![](_page_46_Picture_145.jpeg)

![](_page_46_Picture_146.jpeg)

![](_page_47_Picture_221.jpeg)

**Nome Sezione** 1.1 Documentazione impresa singola/mandataria/consorzio

![](_page_47_Picture_222.jpeg)

![](_page_47_Picture_223.jpeg)

![](_page_47_Picture_224.jpeg)

![](_page_47_Picture_225.jpeg)

![](_page_48_Picture_231.jpeg)

![](_page_48_Picture_232.jpeg)

![](_page_48_Picture_233.jpeg)

![](_page_48_Picture_234.jpeg)

![](_page_48_Picture_235.jpeg)

![](_page_48_Picture_236.jpeg)

![](_page_49_Picture_195.jpeg)

![](_page_49_Picture_196.jpeg)

![](_page_49_Picture_197.jpeg)

![](_page_49_Picture_198.jpeg)

![](_page_49_Picture_199.jpeg)

#### **Nome Sezione** 1.3 Documentazione mandante/consorziata 1

![](_page_49_Picture_200.jpeg)

![](_page_50_Picture_212.jpeg)

![](_page_50_Picture_213.jpeg)

![](_page_50_Picture_214.jpeg)

![](_page_50_Picture_215.jpeg)

![](_page_50_Picture_216.jpeg)

**Nome Sezione** 1.4 Documentazione mandante/consorziata 2

![](_page_50_Picture_217.jpeg)

![](_page_51_Picture_216.jpeg)

![](_page_51_Picture_217.jpeg)

![](_page_51_Picture_218.jpeg)

![](_page_51_Picture_219.jpeg)

![](_page_51_Picture_220.jpeg)

![](_page_52_Picture_200.jpeg)

![](_page_52_Picture_201.jpeg)

![](_page_52_Picture_202.jpeg)

![](_page_52_Picture_203.jpeg)

![](_page_52_Picture_204.jpeg)

![](_page_53_Picture_123.jpeg)

![](_page_54_Picture_149.jpeg)

![](_page_55_Picture_145.jpeg)

# **GRUPPO DI VALUTAZIONE DI QUALIFICA**

Non sono presenti elementi da mostrare.

# **ATTIVITA' GRUPPO DI VALUTAZIONE DI QUALIFICA (\*)**

![](_page_55_Picture_146.jpeg)

![](_page_56_Picture_63.jpeg)

#### **(\*) Fornitori filtrati inseriti in questo verbale:**

- 1) 3TI PROGETTI ITALIA INGEGNERIA INTEGRATA S.p.A.
- 2) Archimede S.r.l.
- 3) GNOSIS PROGETTI
- 4) STAIGES INGEGNERIA S.R.L.
- 5) STUDIO CALVI s.r.l.
- 6) W.E.I.'N VENICE